## likely music Probabilistische Musiknotation Lukas Epple post@lukasepple.de 28. September 2017

#### **Zusammenfassung**

*likely music* ist eine Software, um [probabilistische Mu](mailto:post@lukasepple.de)sik zu notieren und abzuspielen. Probabilistische Musik bedeutet in diesem Falle, dass die Interpretation der vorliegenden Notation deutlich freier ist als bei herkömmlicher Musik und auch die Reihenfolge der Noten betrifft. Um dies zu erreichen, wird ein eigenes Modell von Musiknotation verwendet. Anstelle von linearer Reihenfolge von Noten bzw. Akkorden tritt ein gerichteter Graph, in dem die Noten (bzw. Akkorde) die Knoten und die möglichen Übergange zwischen diesen die Kanten darstellen. Jeder Kante ist eine gewisse Wahrscheinlichkeit zugeordnet. Dieses Modell ist unter anderem sehr gut von einem Computer zu fassen, wodurch es möglich wird, solche Notationen automatisch zu "interpretieren" oder abzuspielen: Eine konkrete Notenabfolge wird gemäß der Notation ausgewürfelt.

Die Software *likely music* kann sowohl probabilistische Noten erstellen und editieren, als auch mittels MIDI diese abspielen oder als Audiodateien exportieren.

## **Idee**

Der eigentlichen Idee ging ein mehr oder minder gescheitertes Projekt für diesen Wettbewerb voraus. Im Frühjahr diesen Jahres entschied ich mich, dieses – eine Demo [1] – abzubrechen, einfach weil ich befürchtete, es nicht bis zur Frist fertigstellen zu können. Die damalige Motivation für das Projekt speiste sich aus meiner Faszination für Demos an sic[h.](#page-5-0) Die Begeisterung für das neue speiste sich aus einer weiteren Faszination von mir, nämlich einer für Kunst, die durch Zufall entsteht. Ich erinnere mich besonders oft an Kunstinstallationen, die jeweils ihr gestaltendes Element aus Zufälligem, einen undurchschaubaren oder chaotischen Prozess bezieht. Beim Nachdenken über Zwölftonmusik, die – aus meiner Perspektive – ein wenig jenen Elements hat, kam mir die Grundidee für *likely music* auf dem Gang zwischen zwei Schulstunden: Nämlich ein Modell, um Musik zu beschreiben, die zufällig im Vortrag ist.

Das Modell, das ich aus Angst es zu vergessen, mehrmals aufschrieb, sieht Musik als gerichteten Graphen, wobei die Knoten Musiknoten einer bestimmten Länge und die Kanten zwischen ihnen die Wahrscheinlichkeit des Wechsel von der einen Note zur anderen sind. Vorstellen kann man sich es in etwa wie in der folgenden Grafik.

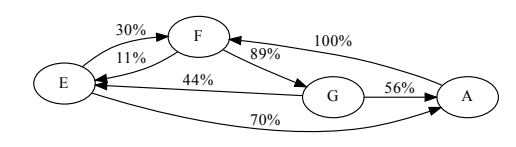

In diesem konkreten Graphen sind die Noten E, F, G und A als Knoten vertreten (der Einfachheit halber sind die Notenlängen weggelassen). Beispielsweise vom E führen zwei Kanten

weg, eine zum F mit dreißigprozentiger Wahrscheinlichkeit und eine zum A mit siebzigprozentiger Wahrscheinlichkeit, d. h. nach dem E kommt in sieben von zehn Fällen das A und in den drei übrigen das F. Analog verhält es sich mit den anderen Noten.

Diese Darstellung ist in gewisser Weise auch nur eine ausdrucksstärkere Form einer normalen Notation, denn ein Weg durch den obigen Graphen könnte so aussehen:

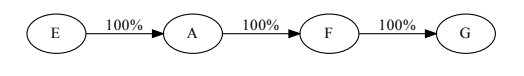

Diese Interpretation, die eine Wahrscheinlichkeit von ca. 15% hat, entspricht einer einfachen, linearen Notation, wie sie in einem Gesangsbuch stehen könnte. Wir sehen also, dass solche probabilistische Noten (wie unser Graph von vorhin) durch ein Verfahren, das ich einfach in einer Erweiterung des Begriffs als Interpretieren bezeichne, auf eine lineare Notation reduziert werden können, die mit einem Instrument oder vom Computer gespielt werden können. Es ist sogar nicht nur eine lineare Notation, sondern – je nach vorgegebenem Graph – eine Vielzahl ihrer möglich. Beispielsweise wäre eine weitere:

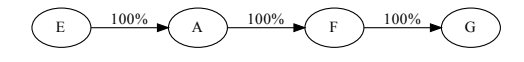

Ähnlich enthält der ursprüngliche Graph weitere Möglichkeiten von klassischen Tonabfolgen. Insofern stellt eine probabilistische Notation eine ausdruckstärkere und mächtigere Notation dar, da sie beliebig viele klassische fassen kann.

Zu beachten ist bei den beiden Beispielinterpretationen noch: Sie sind nach vier No-

ten abgeschnitten, denn, da von jedem Knoten mindestens eine Kante ausgeht, könnte man den Graphen potentiell unendlich lang ablaufen und würde somit eine unendlich lange Interpretation generieren.

Was aus dieser Grundidee zu machen war, schien mir von Anfang an recht klar: Als Software implementieren, um ein graphisches Interface bereitzustellen, das es erlaubt, probabilistische Notation zu erstellen, zu editieren und abzuspielen.

## **Umsetzung**

Gleich zu Beginn war klar, dass Haskell die Programmiersprache der Wahl werden sollte. Sie ist die Sprache, die ich in den letzten Jahren am aktivsten verwendet habe und mir einiges bietet: Statische Typisierung, um Fehler vorzubeugen, ein expressives Typsystem, das es erlaubt, Daten besser zu strukturieren, und funktionale Programmierparadigmen, die sich für mich sehr natürlich anfühlen und das Testen von Programmen erleichtern.

Zunächst konzentrierte ich mich darauf, den Graphen und den Interpretationsalgorithmus als Bibliothek zu implementieren. In der ersten Iteration dieser Bibliothek, noch *probable music* genannt, begann ich auch einen eigenen Softwaresynthesizer zu implementieren, der flexibel auf verschiedenen Plattformen und zu verschiedenen Zwecken verwendet werden kann. Der Synthesizer konnte jegliche Darstellungen von Klängen, Tönen oder Musik dank flexibler Architektur in tatsächliche Töne bzw. Audiowellen umwandeln. Dies ergab interessante Möglichkeiten, sich außerhalb des Zwölftonsystems zu bewegen. Die Tonerzeugung basierte dann auf einer freien Monade [2], die die Instruktionen ›Warten‹ und ›Abspielen‹ kannte. Indem man diese Instruktionen für verschiedene Audiosystem, wie SDL [4], Jack [3] oder auch Audiodateien wie W[AV](#page-5-1) [5] implementierte, konnte man verschiedene Plattformen unterstützen. Allerdings gestaltete es sich schwierig, einen gut klingenden Syn[th](#page-5-2)esizer z[u s](#page-5-3)chreiben, denn die Messlatte ist im [V](#page-5-4)ergleich zu realen Instrumenten hoch. Hinzu kamen noch einige Performance-Probleme mit meinem maschinennahen Audio-Code.

Also entschied ich mich, die Library vor allem auf den Graphen und die dazugehörigen Algorithmen zu fokusieren und zur Tonerzeugung eine geeignete Abstraktion zu verwenden, um diese zu vereinfachen. Ich habe hierfür MIDI gewählt, eine Technologie, die schon lange in allen Arten von Software und Hardware zur Musikproduktion verwendet wird. MI-DI basiert auf einer Abfolge von zeitlich abgestimmten Nachrichten, wie zum Beispiel ›Note C an‹ oder ›Note C aus‹. Aufgrund dieser Nachrichten kann man die Erzeugung und das Abspielen von Musik zwischen mehreren Programmen aufteilen. Außerdem erlaubt es, die bereits existierende Infrastruktur für MIDI-Verarbeitung zu verwenden, die sehr beachtlich ist. Für MIDI verwendet *likely music* die Open-Source-Bibliothek Euterpea<sup>1</sup> [8], die unter anderem eine kleine Abstraktion über MIDI enthält. Sie erlaubt es, in einem internen Format Musik zu konstruieren und anschließend als MIDI zu exportieren bzw. a[n](#page-1-0) e[in](#page-5-5) anderes Programm zur Weiterverarbeitung zu schicken.

Bei der Darstellung des Graphen habe ich mich vor allem darauf konzentriert, den Interpretationsalgorithmus, also das (zufällige) Ablaufen des Graphen, möglichst effizient zu gestalten. Da es sich um einen gerichten Graphen handelt, ist es besonders wichtig zu wissen, wohin man von einem gegebenen Knoten aus gelangen kann bzw. welche Kanten von einem Knoten weggehen. So gelangt man in unserem Beispiel aus dem vorherigen Kapitel vom Knoten mit dem E zu den Knoten mit F und A. Es muss also möglichst effizient sein, die Kanten nachzuschlagen, die von einem Knoten *wegführen*. Mit der Datenstruktur *Map* [11] (im deutschen Sprachgebrauch typischerweise *assoziative Datenfeld*) kann genau das sehr leicht realisiert werden: Man verwendet die Knoten als Schlüssel und eine Liste von Kant[en,](#page-5-6) die vom Schlüssel weggehen, als Elemente. Wenn der Algorithmus nun einen Knoten nachschlägt, erhält er direkt die Kanten, die von diesem Knoten weggehen und somit auch die nächsten möglichen Knoten. Dies ist die einzige Information, die in jedem Schritt des Algorithmus benötigt wird. Die Operation des Nachschlagens hat in einem *Map* die Komplexität *O*(log *n*) [12], d. h. die Zeit, die benötigt wird, um ein Element nachzuschlagen, steigt mit dem Wachsen der Datenstruktur logarithmisch (d. h. weniger starkes Wachstum als lineares!). Damit bleib[t au](#page-5-7)ch das Interpretieren großer Graphen ziemlich schnell. Der Code für die Datenstruktur findet sich im Abschnitt Library, Zeile 30 bis 43.

Der Interpretationsalgorithmus selbst ist rekursiv [15] gestaltet und findet sich in der Funktion interpretation, siehe Ab[schnitt](#page-10-0) Library, Zeile 52 bis 60. Diese Funktion benötigt einen initialisierten Pseudozufallszahlengenerator [13, [14](#page-5-8)], den zu interpretierenden Graphen in der eben besprochenen Datenstruktur [und ei](#page-10-0)[ne](#page-10-0)n Startknoten. Nach Ablauf der Berechnung gibt die resultierende Interpretation im MIDI-For[mat](#page-5-9) [von](#page-5-10) Euterpea [8] zurück. Zunächst wird der Startknoten im Graphen nachgeschlagen, so werden die Kanten bzw. die nächsten möglichen Knoten erhalten. Nun gibt es zwei Möglichkei-

<span id="page-1-0"></span><sup>1</sup> Ich musste allerdings aufgrund von Inkompatibilitäten mit den aktuellen Haskell-Paketen diese selbst beheben [9]. Diese Änderung wartet [10] aktuell (Stand 23.09.2017) darauf, vom Hauptentwickler in den Code von Euterpea übernommen zu werden.

ten für den weiteren Verlauf:

- 1. Es gibt keine Kanten, die von diesem Knoten ausgehen. Also wird die bisher generierte Interpretation einfach zurückgegeben, die Funktion terminiert.
- 2. Wenn es eine oder mehr Kanten vom Knoten aus gibt, wird eine (reelle) Zufallszahl zwischen 0 und 1 berechnet und mittels der Hilfsfunktion edgeForRoll (siehe Abschnitt Library, Zeile 62 - 67) die Kante erhalten, die gemäß des zufälligen Ergebnisses als nächstes abgelaufen werden soll. Nun ergibt sich das gleiche Problem wie zu [Beginn](#page-10-0) der Interpretation: Man kennt einen Knoten und will wissen, wie es weitergeht. Also wird nach der Ermittlung des zweiten Knotens die MIDI-Nachrichten aus dem Startknoten extrahiert und dann der Interpretationsalgorithmus nochmal bzw. rekursiv aufgerufen – nur mit dem Folgeknoten als Startknoten. Dessen Ergebnis wird an die aktuellen MIDI-Nachrichten angehängt, was jener Aufruf auch seinerseits wieder macht. So entsteht rekursiv eine (potentiell unendliche) Verkettung von MIDI-Nachrichten, die letztlich die finale Interpretation ergeben.

Da die meisten Graphen vermutlich vollständig untereinander verbunden sein werden, wie zum Beispiel der Beispielgraph im ersten Abschnitt, entstehen unendlich lange Interpretationen. Diese zu erstellen benötigt naturgemäß auch unendlich viel Zeit – der Interpretationsalgorithmus terminiert also nicht. Die einfache Antwort auf dieses Problem ist die Begrenzung der Länge der Interpretation auf eine gewisse Anzahl von Noten, was sich dank eines Sprachfeatures von Haskell – Lazy Evaluation [16] – leicht umsetzen lässt. Denn mit Lazy Evaluation wird nur das berechnet, was im Moment benötigt wird. Somit werden zum Beispiel nur die ersten vier benötigten Noten berechne[t u](#page-5-11)nd nicht die unendlich vielen, die eigentlich noch darauf folgen würden – genau dies wird durch die Funktion takeNotes (siehe Abschnitt Library, Zeile 79 - 86) realisiert.

Nun können wir probabilistische Musik in Graphen darstellen, diese automatisch interpretieren und dank Euterpea nach MIDI ex[portie](#page-10-0)[ren](#page-10-0). Was fehlt, ist eine angenehme Benutzerschnittstelle.

Zur Technologie für die Benutzerschnittstelle gab es für mich folgende Überlegungen: Zum einen sollte es leicht portabel bzw. auf jedem System laufen sowie außerdem einen begrenzten Entwicklungsaufwand mit sich bringen. Ich selbst entwickle meine Software auf GNU/Linux, aber zur Abgabe müsste es auf macOS und / oder Windows laufen. Alle größeren Frameworks für Graphische Interfaces für GNU/Linux, wie zum Beispiel Qt [21] oder GTK [22],

laufen auch auf den anderen großen Betriebssystemen. Allerdings bin ich nicht besonders vertraut mit irgendeinem dieser Frameworks. Außerdem war ich mir nicht sicher, wie stressfrei die Verwendung dieser von Haskell aus sein würde (denn klassischerweise verwendet man C oder C++). Also entschied ich mich, *likely music* als Webapplikation, die einfach in gängigen Browsern läuft, zu implementieren. Das hat einige Vorteile für mich, unter anderem, dass es leicht zu testen ist, weil die Browser eigentlich überall gleich sind, und, dass ich schon einige Erfahrung in Webentwicklung hatte.

Ich hatte die Library allerdings in Haskell implementiert, in Browsern läuft jedoch nur Java-Script (ohne größeren Aufwand zumindest). Also musste ein Programm her, um die Kommunikation zwischen der Library und der Webapplikation zu realisieren. Ich entschied mich für eine Client-Server-Architektur [17], also einen Server, der die Interpretation und den Export von Sounddateien für den Client, also die Webapplikation, übernimmt. Der Client wiederum müsste sich ausschließlich um [ein](#page-5-12) ansprechendes Interface kümmern. Die ungefähre Gesamtarchitektur sieht also nun so aus:

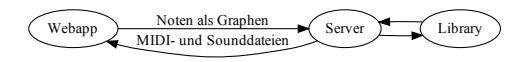

Der Server basiert auf den Libraries servant [18] als Webframework. Wie im Abschnitt Backend zu sehen, besteht das Serverbackend aus zwei Dateien Quelltext: In Api.hs wird die Struktur der REST-API [19] definiert, mittels [der](#page-5-13) die Webapplikation mit dem Server k[om](#page-12-0)[muniz](#page-12-0)iert. In Main.hs wird die Funktionalität konkret implementiert. Die API bietet folgende Funktionalität an:

- /interpretation/mid An diesen Endpunkt schickt die Webapplikation einen Graphen plus einiger Parameter in Form von JSON [20] und erhält eine Interpretation auf Basis des Algorithmus als MIDI-Datei zurück.
- /interpretation/wav Gleich wie der obige [End](#page-5-14)punkt, allerdings wird vorher noch das MIDI mittels des MIDI-Synthesizers fluidsynth [23] in eine WAV-Datei konvertiert, so dass man die Interpretation direkt anhören kann.
- Außer[dem](#page-5-15) liefert der Server die statischen Dateien der Webapplikation, wie das nötige HTML, JavaScript und CSS.

Die erwähnten Parameter sind folgende drei:

• Der Anfangsknoten der Interpretation im Graphen, den der Algorithmus benötigt (wie oben besprochen).

- Die Länge der Interpretation als die maximale Anzahl an Noten in der Interpretation.
- Der Startwert für den Pseudozufallszahlengenerator [14], der für die Interpretation verwendet werden soll. Da derselbe Startwert in dieselbe Interpretation resultiert, erlaubt dies, sich interessante Interpretationen zu me[rke](#page-5-10)n und zum Beispiel zu einer Interpretation noch die MIDI-Version zusätzlich herunterzuladen.

Dies ist auch schon alles, was das Serverbackend tut, denn es ist nur als minimaler Aufsatz auf die Library konzipiert. Das meiste für Benutzer\*innen relevante passiert in der Webapplikation, die folgendermaßen aussieht:

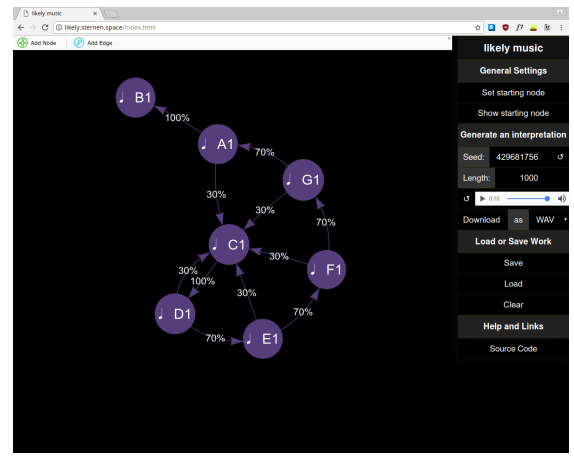

Sie ist komplett in Englisch gehalten und sollte so in allen modernen Browsern laufen, getestet habe ich sie mit den aktuellen Versionen von Chrome [27] und Firefox [28].

Den Kern der Applikation bildet der Graph-Editor links, der auf der Library vis.js<sup>2</sup> [24] basiert. vis.js kümmert sich um einen sehr gut anpassbare[n G](#page-5-16)raph-Editor, i[n d](#page-5-17)em der\*die Benutzer\*in Knoten und Kanten hinzufügen, löschen und ändern kann. Da die Library Call[ba](#page-3-0)[cks](#page-5-18) [26] bereitstellt, ist es leicht, den Rest der Applikation mit dem Editor zu integrieren.

Wenn ein Knoten oder eine Kante geändert wird, wird diese Änderung in eine Zustan[ds](#page-5-19)variable der Applikation mitübernommen und die Zusatzinformationen der Knoten und Kanten, also Notenlänge und Tonhöhe (Knoten) bzw. Wahrscheinlichkeit (Kante), von dem\*der Benutzer\*in in einer Einblendung abgefragt und ebenfalls abgespeichert. So gelingt es, den Graph-Editor so zu integrieren, dass der Graph zur Kommunikation mit dem Server und sonstiger Verarbeitung zur Verfügung steht. Die doppelte Speicherung der reinen Graphdaten kommt daher, dass vis.js es leider nicht erlaubt, die bereits im Editor vorhandenen Daten abzu-

fragen. Daher büßt die Architektur der Applikation leider ein wenig an Eleganz ein.

In der Seitenspalte passiert dann alles, was relevant für die Verarbeitung der links entstehenden Notation ist. Zum einen kann der Notationsgraph abgespeichert oder ein gespeicherter geöffnet werden, zum anderen ist es möglich, Interpretationen generieren zu lassen, diese direkt im Browser abzuspielen oder als MIDI oder WAV herunterzuladen. Die Seitenspalte ist im Folgenden abgebildet.

Das Speichern und Öffnen von Notationen basiert auf JSON-Dateien [20] in bestimmtem Format, die als <dateiname >.score.j[son](#page-5-14) abgespeichert werden. Eine solche enthält eine Liste aller Knoten plus Zusatzinformationen und eine Liste aller Kanten plus Zusatzinformationen. Wie eine solche aussehen kann, sieht man im

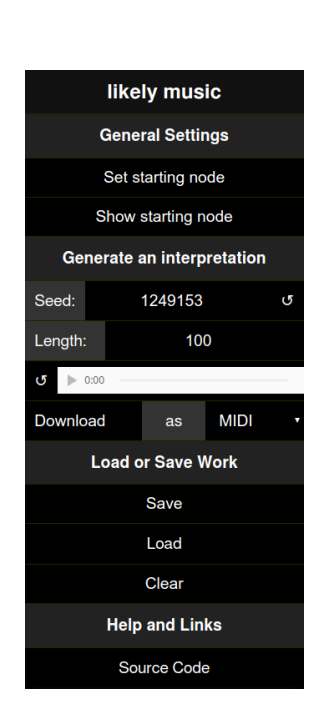

Abschnitt Web (letzte Datei). Genau dieses Format wird übrigens auch zur Kommunikation mit dem Server verwendet, da es den Graphen verlustlos beschreiben kann.

Der Res[t der](#page-15-0) Applikation kümmert sich vor allem um Interpretation und Export dieser. Oben in der Seitenleiste kann man die drei erwähnten Parameter setzen. Der Startknoten wird über Markieren desselben im Editor und klicken des entsprechenden Buttons gesetzt und kann durch Hervorhebung im Graphen auch angezeigt werden. Der Startwert kann manuell eingegeben (etwa, wenn man sich einen besonderen notiert hat) oder ein zufälliger durch Betätigung des Buttons neben dem Feld generiert werden. Die maximale Interpretationslänge ist dann darunter und wird ganz unspektakulär eingegeben.

Darunter befindet sich ein Audioplayer, mit dem erstellte Interpretationen direkt im Browser angehört werden können. Wenn man den Aktualisierungsbutton links betätigt, nimmt die Applikation alle Parameter sowie den aktuellen Graphen und sendet mithilfe der Java-Script Fetch API [29] den Graphen mitsamt der Parameter an den bereits erwähnten Endpunkt /interpretation/wav. Nach diesem Vorgang, der merklich Zeit benötigt, da fluidsynth [23] erst

<span id="page-3-0"></span><sup>2</sup>Eigentlich nur ein Teil von vis.js namens *network* [25], aber ich werde vis.js immer der Kürze halber synonym für *vis.js network* verwenden.

das WAV generieren und die Webapplikation dieses erst über das Netzwerk geladen werden muss, wird die Audiodatei in den Player geladen und kann direkt angehört werden.

Gleich unter dem Player kann man die Interpretation als MIDI oder WAV herunterladen. Dazu wählt man rechts eines der beiden Formate aus und klickt links auf "Download". Intern funktioniert dies genau gleich wie der Player, bloß dass jeweils der Endpunkte für das entsprechende Format verwendet und die Datei dann direkt heruntergeladen wird statt im Browser weiterverwendet wird.

Des weiteren werden der aktuelle Graph und die Parameter regelmäßig mittels LocalStorage [30] zwischengespeichert, die beim Öffnen der Webapplikation abgefragt wird. So ist gleich der letzte Stand vom letzten Mal geladen und man kann direkt weiterarbeiten.

## **Lizenzierung**

Der gesamte Quelltext von *likely music* ist unter der *GNU Affero General Public License Version 3*, deren Text sich im Anhang im Abschnitt Lizenz findet, lizenziert. Die AGPL ist eine Freie-Software-Lizenz [32], das heißt, sie sichert dem\*der Benutzer\*in gegenüber dem Entwickler verschiedene Rechte (typischerweise nenn[t man](#page-32-0) vier) zu. Diese Rechte haben alle emanzipatorischen Char[akte](#page-5-20)r für den Nutzer: Das Recht die Software so auszuführen, wie der Nutzer es mag, natürlich offensichtlichlerweise. Das Recht, den Quellcode zu erhalten und zu untersuchen. Das hilft vor allem dem\*der Benutzer\*in zu verstehen, was eigentlich auf seinem\*ihrem Computer vor sich geht, und kann auch der Weiterbildung dienen. Die Freiheit, die Software frei und ohne Lizenzgebühren an andere weiterzugeben, ist mir besonders wichtig. Aufgrund diesen Umstandes kann freie Software unentgeltlich an jede\*n weitergegeben werden, was Zugang zu Software unabhängig des eigenen Geldbeutels erlaubt – vorausgesetzt man besitzt einen Computer. Diese Freiheit geht sogar noch weiter, dahingehend, dass auch die Modifikation ausdrücklich erlaubt (und erwünscht) ist. Somit kann nicht nur jede\*r freie Software erhalten, sondern auch mitgestalten und verbessern. Auch andere freie Software kann profitieren, indem sie von anderen Projekten Code übernimmt. Dank der restriktiven Weitergabeklauseln kann aber nie freie Software verwendet oder verändert werden, ohne dass sie wieder freie Software wird. Freie Software erhält sozusagen ihre eigene Freiheit.

Mir ist dies an dieser Stelle ein besonderes Anliegen, weil ich – mit Sicherheit im Gegensatz zu den allermeisten anderen Wettbewerbteilnehmer\*innen – mein Projekt komplett mit freier Software erstellen konnte. Ich war nicht auf eine von drei teuren Softwarelösungen großer Konzerne angewiesen, um meinen Beitrag anzufertigen, wie das zum Beispiel im Bereich Videoschnitt der Fall ist (auch weil es kaum ausgereifte freie Software in dem Bereich gibt).

Insofern sehe ich auch den emanzipatorischen Charakter von freier Software, denn Zugang zu Computern ist größtenteils auch dank von öffentlichen Bibliotheken selbstverständlich geworden, Zugang zu Software, die mehrere hundert Euro kostet, aber mit Sicherheit nicht. Der Preis von Software, die ein Konzern vielleicht auch irgendwann verwahrlosen lässt, ist sicher für viele eine Hürde, vielleicht sogar eine Hürde an diesem Wettbewerb teilzunehmen.

## **Ideen für die Zukunft**

*likely music* als fertig zu bezeichnen wäre nicht ganz falsch und nicht ganz richtig. Es handelt sich zwar um eine voll funktionsfähige Software, aber dennoch ist noch einige Weiterentwicklung, für die ich keine Zeit mehr hatte, denkbar. Folgende Gedanken hatte ich bisher:

- **Unterstützung für Akkorde im Interface.** Zwar unterstützen Euterpea und die Library beide Akkorde, aber im Frontend gibt es keine Möglichkeit, solche hinzuzufügen, da ich die Euterpea-MIDI-Datenstruktur nicht vollständig in Java-Script nachgebaut habe. Dies zu beheben wäre für die Zukunft auf jeden Fall wünschenswert.
- **Mehrstimmige bzw. parallele probabilistische Musik.** Denkbar wäre es, eine Möglichkeit hinzuzufügen mehrere Startknoten auszuwählen, von denen dann zwei gleichzeitige Pfade durch den Graph ausgingen. Dies scheint mir die interessantes Möglichkeit zu sein, Mehrstimmigkeit für *likely music* zu implementieren.
- **Import bereits durchkomponierter Musik.** Indem man die Möglichkeit schafft, bereits in konventionellen Notationsprogrammen erstellte Musik zu importieren, könnte man ein für den\*die Benutzer\*in angenehme Möglichkeit bieten, konventionell notierter Musik ein probabilistisches Element zu geben bzw. sie probabilistisch umzusetzen.

Diese Änderungen stehen nicht im Konflikt mit dem bisherigen Grundkonzept und -aufbau von *likely music*, dürften daher ohne größere Probleme umgesetzt werden können.

## **Links**

• Der gesamte Quelltext als Git-Repository https://github.com/sternenseemann/ likely-music

• Eine laufende Instanz von *likely music* [19] https://de.wikipedia.org/wiki/ https://likely.sternen.space

# **Literatur**

- [1] [https://de.wikipedia.org/wiki](https://likely.sternen.space)/ Demoszene
- <span id="page-5-0"></span>[2] http://www.haskellforall.com/2012/ [07/purify-code-using-free-mona](https://de.wikipedia.org/wiki/Demoszene)ds. [html](https://de.wikipedia.org/wiki/Demoszene)
- <span id="page-5-1"></span>[3] [http://www.jackaudio.org/](http://www.haskellforall.com/2012/07/purify-code-using-free-monads.html)
- [4] [https://www.libsdl.org/index.php](http://www.haskellforall.com/2012/07/purify-code-using-free-monads.html)
- <span id="page-5-3"></span>[5] [https://de.wikipedia.org/w](http://www.jackaudio.org/)iki/RIFF\_ WAVE
- <span id="page-5-4"></span><span id="page-5-2"></span>[6] [https://www.midi.org/](https://www.libsdl.org/index.php)
- [7] [https://de.wikipedia.org/wiki/](https://de.wikipedia.org/wiki/RIFF_WAVE) [Music](https://de.wikipedia.org/wiki/RIFF_WAVE)al\_Instrument\_Digital\_ [Interface](https://www.midi.org/)
- [8] [https://hackage.haskell.org/](https://de.wikipedia.org/wiki/Musical_Instrument_Digital_Interface) [package/Euterpea](https://de.wikipedia.org/wiki/Musical_Instrument_Digital_Interface)
- <span id="page-5-5"></span>[9] [https://gi](https://de.wikipedia.org/wiki/Musical_Instrument_Digital_Interface)thub.com/sternenseemann/ [Euterpea2](https://hackage.haskell.org/package/Euterpea)
- [10] [https://github.](https://hackage.haskell.org/package/Euterpea)com/Euterpea/ [Euterpea2/issues/16](https://github.com/sternenseemann/Euterpea2)
- [11] [https://h](https://github.com/sternenseemann/Euterpea2)ackage.haskell.org/ [package/containers-0.5.10.2/d](https://github.com/Euterpea/Euterpea2/issues/16)ocs/ [Data-Map-Lazy.html#](https://github.com/Euterpea/Euterpea2/issues/16)t:Map
- <span id="page-5-6"></span>[12] [https://hackage.haskell.org/](https://hackage.haskell.org/package/containers-0.5.10.2/docs/Data-Map-Lazy.html#t:Map) [package/containers-0.5.10.2/docs/](https://hackage.haskell.org/package/containers-0.5.10.2/docs/Data-Map-Lazy.html#t:Map) [Data-Map-Lazy.html#v:loo](https://hackage.haskell.org/package/containers-0.5.10.2/docs/Data-Map-Lazy.html#t:Map)kup
- <span id="page-5-7"></span>[13] [https://hackage.haskell.](https://hackage.haskell.org/package/containers-0.5.10.2/docs/Data-Map-Lazy.html#v:lookup) [org/package/random-1.1/docs/](https://hackage.haskell.org/package/containers-0.5.10.2/docs/Data-Map-Lazy.html#v:lookup) [System-Random.html#t:RandomG](https://hackage.haskell.org/package/containers-0.5.10.2/docs/Data-Map-Lazy.html#v:lookup)en
- <span id="page-5-9"></span>[14] [https://en.wikipedia.org](https://hackage.haskell.org/package/random-1.1/docs/System-Random.html#t:RandomGen)/wiki/ [Pseudorandom\\_number\\_generator](https://hackage.haskell.org/package/random-1.1/docs/System-Random.html#t:RandomGen)
- <span id="page-5-10"></span>[15] [https://de.wikipedia.org/wiki/](https://hackage.haskell.org/package/random-1.1/docs/System-Random.html#t:RandomGen) [Rekursion](https://en.wikipedia.org/wiki/Pseudorandom_number_generator)
- <span id="page-5-8"></span>[16] [https://de.wikipedia.org/wik](https://en.wikipedia.org/wiki/Pseudorandom_number_generator)i/ [Lazy\\_Evaluation](https://de.wikipedia.org/wiki/Rekursion)
- <span id="page-5-11"></span>[17] [https://e](https://de.wikipedia.org/wiki/Rekursion)n.wikipedia.org/wiki/ [Client%E2%80%93server\\_model](https://de.wikipedia.org/wiki/Lazy_Evaluation)
- <span id="page-5-12"></span>[18] [https://hackag](https://de.wikipedia.org/wiki/Lazy_Evaluation)e.haskell.org/ [package/servant](https://en.wikipedia.org/wiki/Client%E2%80%93server_model)
- Representational\_State\_Transfer
- [20] http://json.org/
- [21] [https://www.qt.io/](https://de.wikipedia.org/wiki/Representational_State_Transfer)
- <span id="page-5-14"></span>[22] [https://www.gtk.o](http://json.org/)rg/
- [23] [http://www.fluidsy](https://www.qt.io/)nth.org/
- [24] [http://visjs.org/](https://www.gtk.org/)
- <span id="page-5-15"></span>[25] [visjs.org/docs/network/](http://www.fluidsynth.org/)
- <span id="page-5-18"></span>[26] https://en.wikipedia.org/wiki/ [Callback\\_\(computer](http://visjs.org/)\_programming)
- [27] [https://www.google.com/](visjs.org/docs/network/)chrome/
- <span id="page-5-19"></span>[28] [https://www.mozilla.org/en-US/](https://en.wikipedia.org/wiki/Callback_(computer_programming)) [firefox/](https://en.wikipedia.org/wiki/Callback_(computer_programming))
- <span id="page-5-17"></span><span id="page-5-16"></span>[29] [https://developer.mozilla.org/](https://www.google.com/chrome/) [en-US/docs/Web/API/Fetch\\_API](https://www.mozilla.org/en-US/firefox/)
- [30] [https://](https://www.mozilla.org/en-US/firefox/)developer.mozilla.org/ [en-US/docs/Web/API/Web\\_Storage\\_](https://developer.mozilla.org/en-US/docs/Web/API/Fetch_API)API
- [31] [https://www.gnu.org/licenses](https://developer.mozilla.org/en-US/docs/Web/API/Fetch_API)/ [agpl-3.0.html](https://developer.mozilla.org/en-US/docs/Web/API/Web_Storage_API)
- <span id="page-5-20"></span>[32] [https://www.gnu.org/philosophy/](https://developer.mozilla.org/en-US/docs/Web/API/Web_Storage_API) [free-sw.de.html](https://www.gnu.org/licenses/agpl-3.0.html)

<span id="page-5-13"></span><sup>3</sup> *likely music* [ist bisher noch nicht auf](https://en.wikipedia.org/wiki/Client%E2%80%93server_model) Performance optimiert worden. Ich glaube nicht, dass genannte Server e[inen größeren Ansturm vor allem wegen](https://hackage.haskell.org/package/servant) des Expor[ts zu WAV \(fluidsynt](https://hackage.haskell.org/package/servant)h [23] ist ziemlich langsam) aushalten würde. Daher möchte ich darum bitten, diesen Link nicht zu veröffentlichen, sondern, falls etwas in der Art gewünscht sein sollte, mit mir Rücksprache zu halten.

# **Anhang**

## **Screenshots**

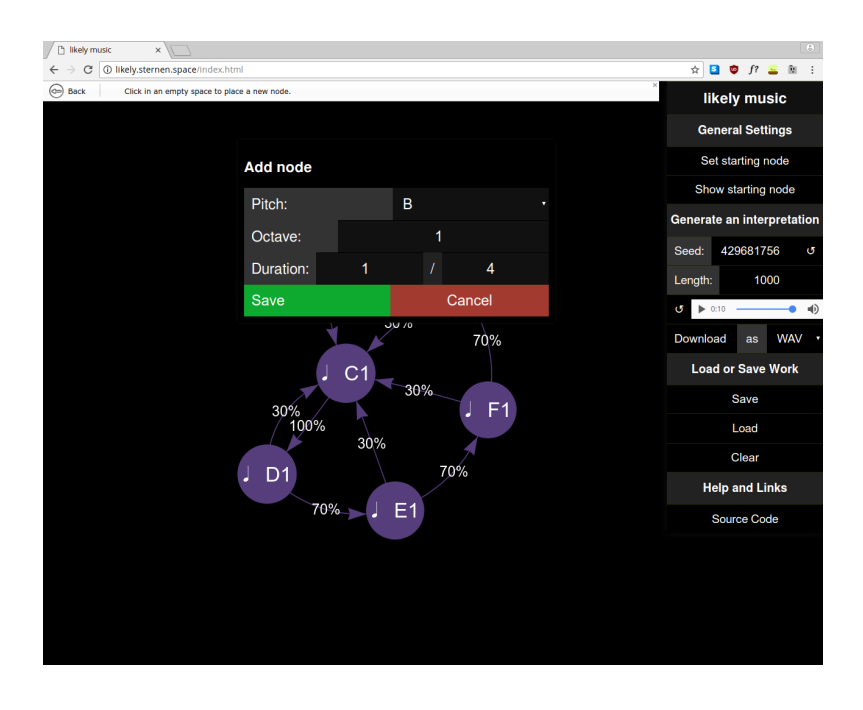

Abbildung 1: Hinzufügen eines Knotens

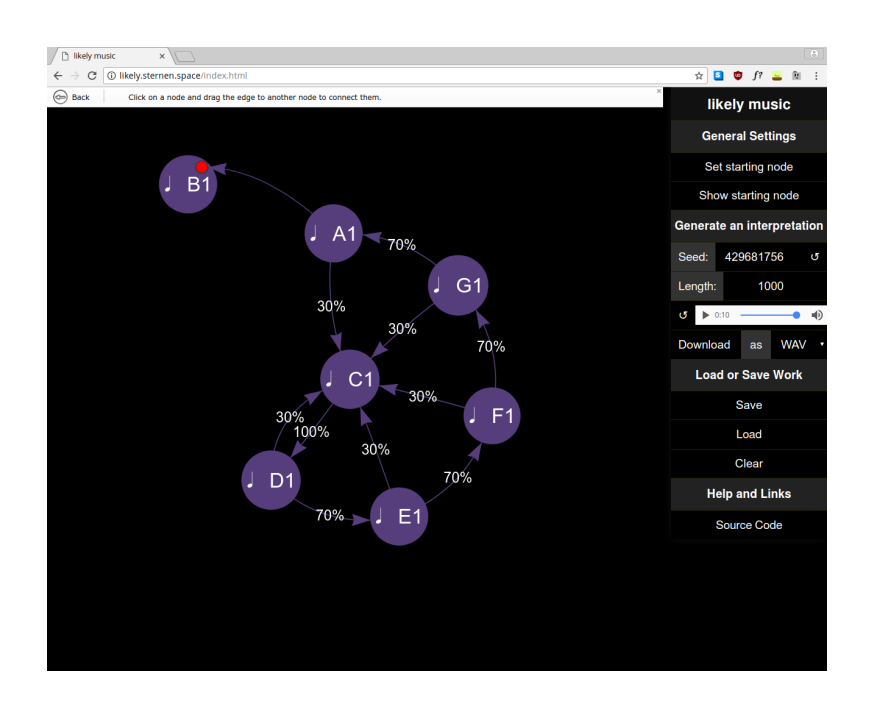

Abbildung 2: Verbinden zweier Knoten mit einer Kante

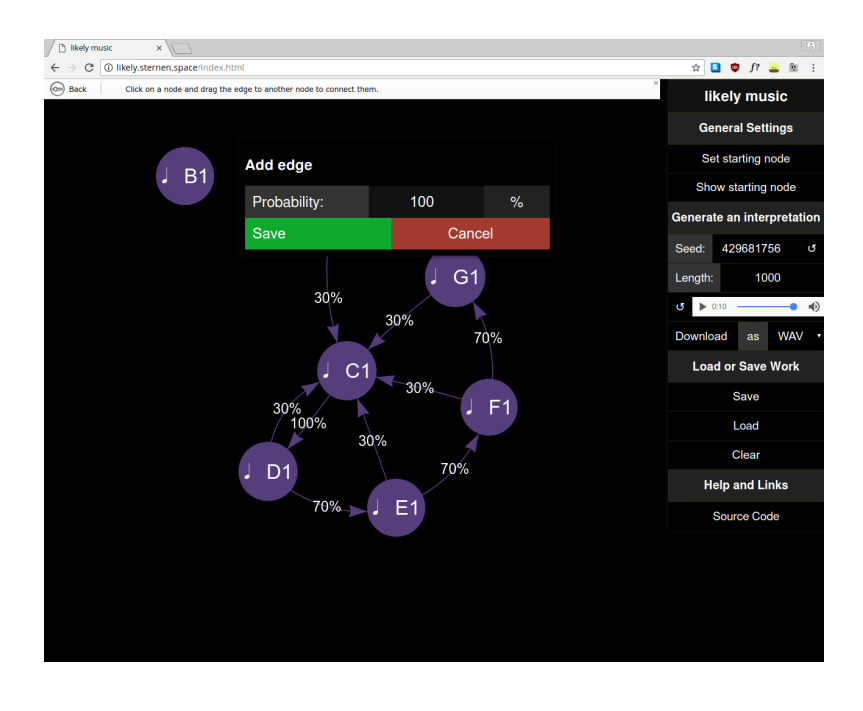

Abbildung 3: Setzen der Kanteneigenschaften

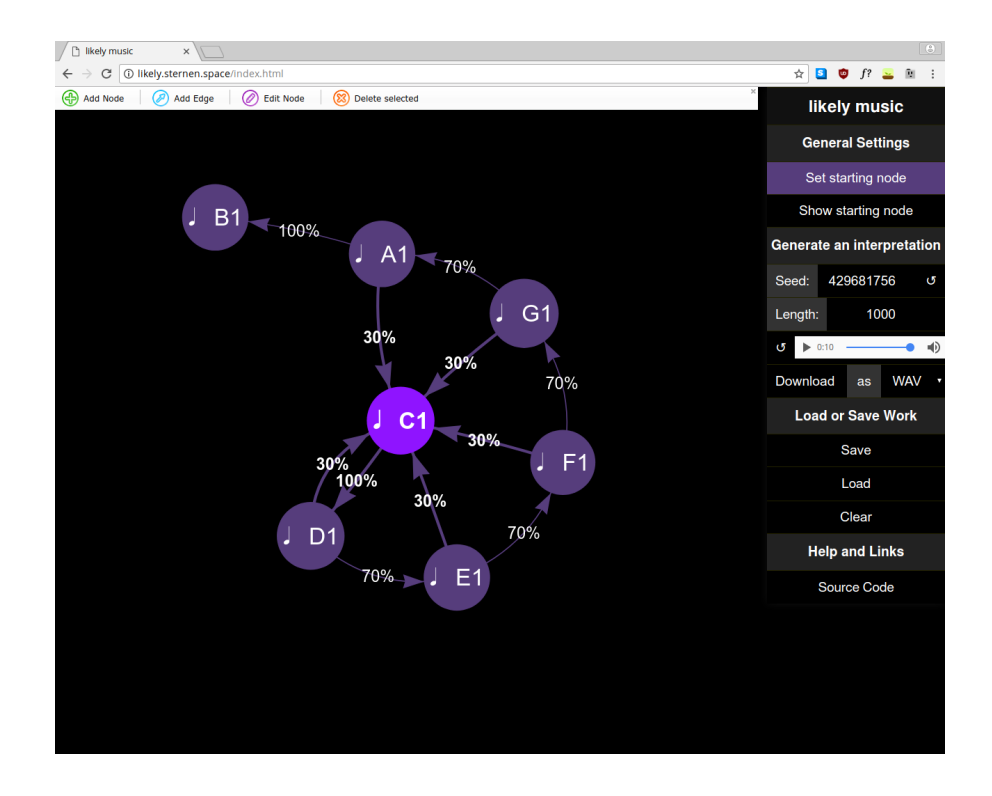

Abbildung 4: Setzen des Startknoten durch Auswählen desselben

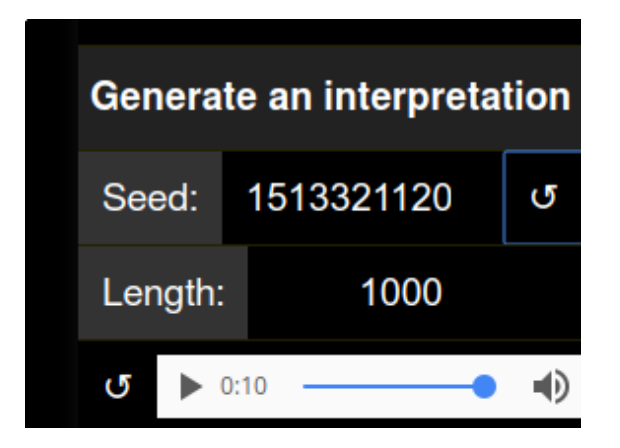

Abbildung 5: Auswürfeln eines neuen Startwerts per Knopfdruck

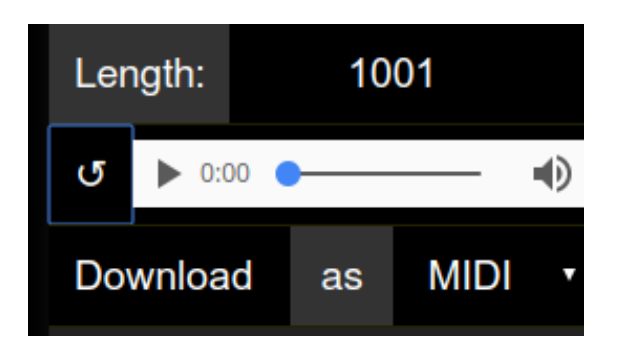

Abbildung 6: Laden der Interpretation in den Player

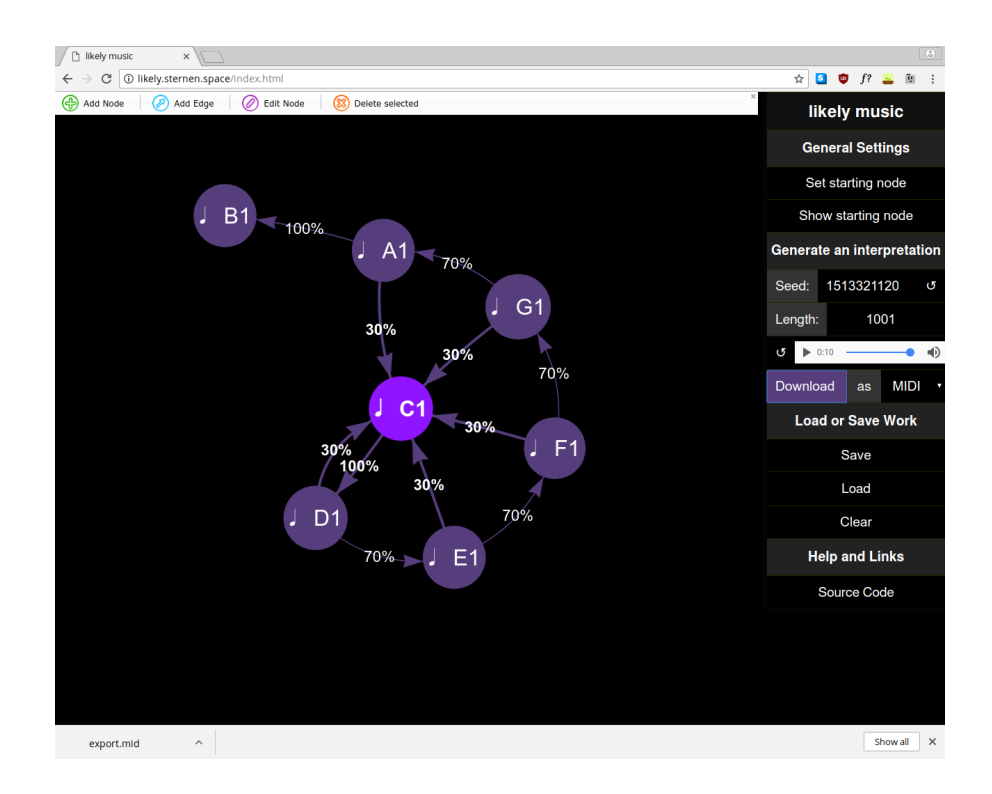

Abbildung 7: Download der Interpretation als MIDI-Datei

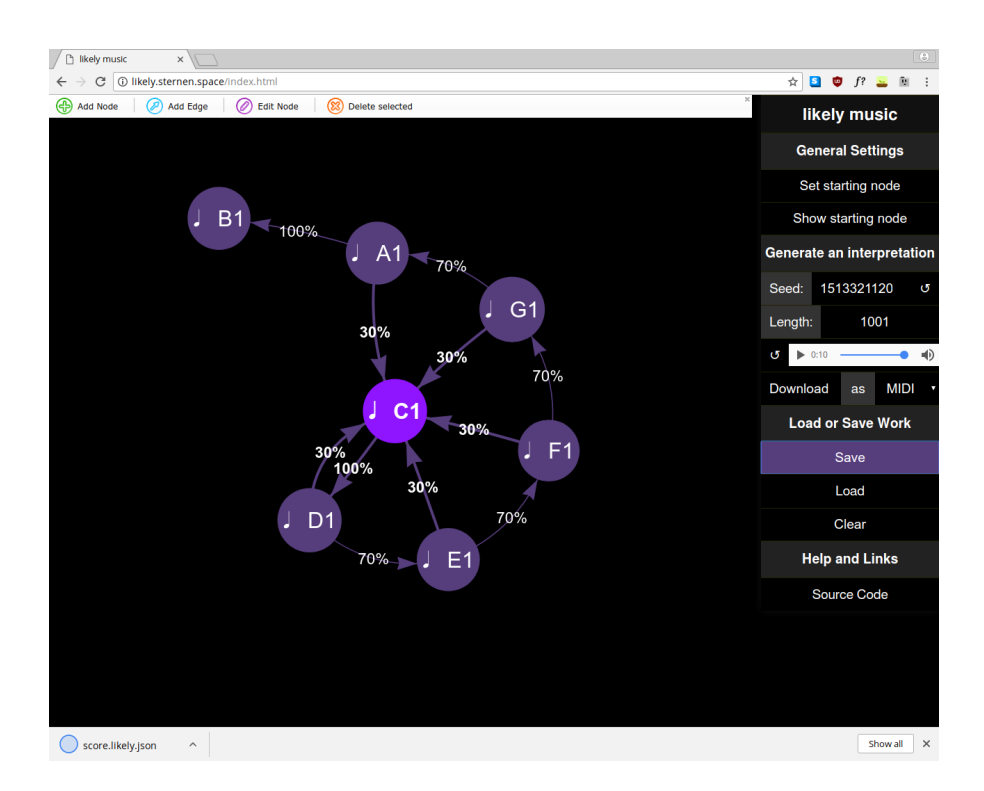

Abbildung 8: Speichern der Notation

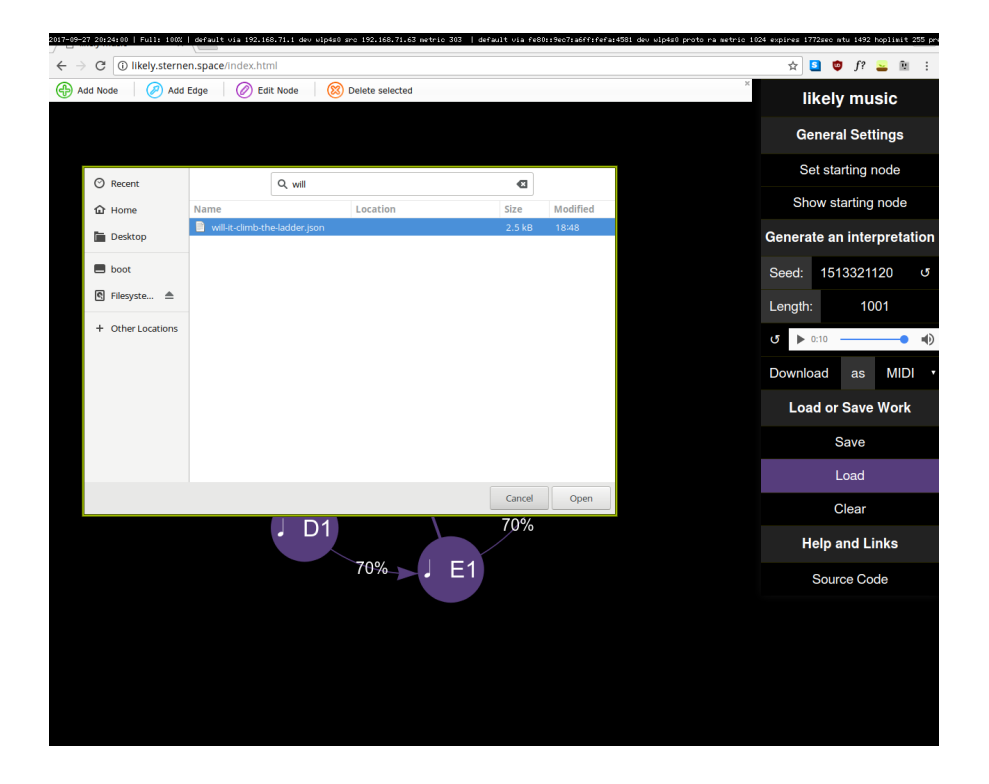

Abbildung 9: Laden einer Notation

## **Quelltext**

#### <span id="page-10-0"></span>**Library**

**lib/Sound/Likely.hs**

```
1 -- Copyright 2017 Lukas Epple
2 --
3 -- This file is part of likely music.
 4 --
5 -- likely music is free software: you can redistribute it and/or modify
 6 -- it under the terms of the GNU Affero General Public License as published by
 7 -- the Free Software Foundation , either version 3 of the License , or
8 -- (at your option) any later version.
9 --
       likely music is distributed in the hope that it will be useful,
11 -- but WITHOUT ANY WARRANTY; without even the implied warranty of
12 -- MERCHANTABILITY or FITNESS FOR A PARTICULAR PURPOSE. See the
    13 -- GNU Affero General Public License for more details.
\frac{14}{15}15 -- You should have received a copy of the GNU Affero General Public License
   16 -- along with likely music. If not, see <http://www.gnu.org/licenses/>.
17
18 {-# LANGUAGE OverloadedStrings #-}
19 {-# LANGUAGE FlexibleInstances #-}
20 module Sound.Likely
    ( Probability
22 , ID
23 , Node (..)
24 , Edge (..)
25 , Graph ( \, . \, )<br>26 , insertNode
     , insertNode
27 , insertEdge
28 , interpretation
29 , takeNotes
30 , emptyMusic<br>31 , exampleGra
31, exampleGraph<br>32 ) where
     32 ) where
33
34 import Control.Monad
35 import Data.Aeson
36 import Data.Aeson.Types (Parser ())
37 import Data.Maybe
38 import Data.Text (Text ())
39 import Euterpea
40 import System.Random
41 import qualified Data.Map as M
42 import qualified Data.Set as S
43
44 type Probability = Double
45 type ID = Text
46
47 data Node
48 = Node
49 { nId :: ID
50 , nMusic :: Music Pitch
51 } deriving (Show , Eq, Ord)
52
53 data Edge
54 = Edge<br>55 \t{6}55 { eTo :: Node
56 , eProb :: Probability
57 } deriving (Show , Eq, Ord)
58
59 newtype Graph = Graph { unGraph :: M.Map Node (S.Set Edge) }
60 deriving (Show , Eq, Ord)
61
62 insertNode :: Node -> Graph -> Graph
63 insertNode t = Graph . M.insertWith S.union t S.empty . unGraph
64
65 insertEdge :: Node -> Edge -> Graph -> Graph
66 insertEdge n e =
67 insertNode n . Graph . M.insertWith S.union n (S.singleton e) . unGraph
68
69 interpretation :: RandomGen g => g -> Graph -> Node -> Music Pitch
70 interpretation gen graph n = (nMusic n) :+:
71 recurse (fromMaybe S.empty (M.lookup n (unGraph graph)))
72 where (prob, gen') = randomR (0.0, 1.0) gen
73 recurse edges =<br>74 case edgeForB
              74 case edgeForRoll prob edges of
```

```
75 Nothing -> emptyMusic
                  Just nextEdge ->
77 interpretation gen' graph . eTo $ nextEdge
 78
79 edgeForRoll :: Probability -> S.Set Edge -> Maybe Edge
80 edgeForRoll prob set =
81 if S.null set
         82 then Nothing
83 else let curr = S.elemAt 0 set
84 in if prob <= eProb curr
85 then Just curr
86 else edgeForRoll (prob - eProb curr) (S.delete curr set)
87
88 emptyMusic :: Music a
89 emptyMusic = Prim (Rest 0)
90
91 exampleGraph :: Graph
92 exampleGraph = Graph $ M.fromList
93 [ (Node "bla" (c 4 qn), S.fromList [ Edge (Node "blub" (d 4 qn)) 1 ] )
94 , (Node "blub" (d 4 qn), S.fromList [ Edg<br>
95 ]
95 ]
\frac{96}{97}97 -- | Take the first @n@ notes of a 'Music '
98 takeNotes :: Integer -> Music a -> Music a
99 takeNotes _ m@(Prim _) = m
100 takeNotes n (Modify c m) = Modify c $ takeNotes n m
101 takeNotes _ m@( :=: _) = m
102 takeNotes n (m1 :+: m2)<br>103 | n < 1 = emntyMu
103 | n < 1 = emptyMusic
104 | n == 1 = m1
105 | otherwise = m1 :+: takeNotes (n - 1) m2
106
107 instance FromJSON Node where
108 parseJSON = withObject "Node" \sqrt$ \v -><br>109 Mode \langle \v - "id" \langle *> (Prim \langle \v - v
         109 Node <$> v .: "id" <*> (Prim <$> v .: "music")
110
111 lookupNode :: Text -> [Object] -> Parser Node
112 lookupNode id nodes = do
113 matches <- filterM (fmap (== id) . (.: "id")) nodes
114 case matches of
115 [node] -> parseJSON (Object node)
116 _ -> fail "Couldn't<sub>u</sub>match<sub>u</sub>node<sub>u</sub>by<sub>u</sub>id"
117
118 buildMap :: [Object] -> [Object] -> Graph -> Parser Graph
119 buildMap _ [] m = pure m
120 buildMap nodes (e:es) m = do
121 toId \leftarrow e .: "to"<br>122 fromId \leftarrow e .: "f:
       fromId <- e .: "from"
123 edge <- Edge <$> lookupNode toId nodes <*> e .: "prob"
124 from \leftarrow lookupNode fromId nodes<br>125 buildMap nodes es $ insertEdge
       buildMap nodes es $ insertEdge from edge m
126
127 instance FromJSON Graph where
128 parseJSON = withObject "Graph" $ \v -> do
129 edges \leftarrow v .: "edges"<br>130 nodes \leftarrow v .: "nodes"
         nodes <- v .: "nodes"
131 buildMap nodes edges $ Graph mempty
132
133 instance FromJSON (Primitive Pitch) where
134 parseJSON = withObject "Primitive" \sqrt[6]{v} -> do<br>135 -- TODO Ratio Integer is easy DOSable
         135 -- TODO Ratio _Integer_ is easy DOSable
136 -- RAM consumption
137 duration \leftarrow v \frac{137}{138} duration \leftarrow v \cdot "octave
         octave <- v .: "octave"
139 pitchClass <- v .: "pitch"
140 case pitchClass of
           "Rest" -> pure $ Rest duration
142 p -> pure $ Note duration (read pitchClass, octave)
```
#### <span id="page-12-0"></span>**Backend**

**backend/Api.hs**

```
1 -- Copyright 2017 Lukas Epple
2 --
    3 -- This file is part of likely music.
4 --
 5 -- likely music is free software: you can redistribute it and/or modify
6 -- it under the terms of the GNU Affero General Public License as published by
7 -- the Free Software Foundation , either version 3 of the License , or
    8 -- (at your option) any later version.
9 --
    10 -- likely music is distributed in the hope that it will be useful ,
11 -- but WITHOUT ANY WARRANTY; without even the implied warranty of
12 -- MERCHANTABILITY or FITNESS FOR A PARTICULAR PURPOSE. See the
   13 -- GNU Affero General Public License for more details.
14 --
15 -- You should have received a copy of the GNU Affero General Public License
   16 -- along with likely music. If not, see <http://www.gnu.org/licenses/>.
17
18 {-# LANGUAGE OverloadedStrings #-}
19 {-# LANGUAGE FlexibleInstances #-}
20 {-# LANGUAGE DataKinds #-}
21 {-# LANGUAGE TypeOperators #-}
22 module Api where
23
24 import Data.Aeson
25 import Data.ByteString.Lazy (ByteString ())
26 import Data.Monoid ((<>))
27 import Data.Ratio
28 import Data.Text (Text ())
29 import GHC.Generics
30 import Servant.API
31 import Sound.Likely
32
33 type LikelyApi = "interpretation" :> Capture "format" OutputFormat
34 :> ReqBody '[JSON] GraphWithParams
35 :> Post '[OctetStream] ByteString
36 :<|> "seed" :> Get '[JSON] Int
                     |3| > Raw38
39 data OutputFormat = Midi | Wav
    40 deriving (Show , Eq, Ord)
41
42 instance FromHttpApiData OutputFormat where
43 parseUrlPiece "mid" = Right Midi
44 parseUrlPiece "wav" = Right Wav
     _{\text{parseUr1}\text{ Piece}} x = Left \text{\$ "Couldn't<sub>U</sub>match<sub>U</sub>" <br/> &lt; &gt; x <br/> &lt; &gt; "<sub>U</sub>with<sub>U</sub>{mid<sub>U</sub>way" }46
47 data GraphWithParams
48 = GraphWithParams
49 { gpParams :: Params
50 , gpGraph :: Graph
51 } deriving (Show , Eq, Ord)
52
53 instance FromJSON GraphWithParams where
    parseJSON = withObject "GraphWithParams" $ \v ->
55 GraphWithParams <$> v .: "params"
56 <*> v .: "graph"
57
58 data Params
59 = \text{params}60 { pMaxHops :: Int
     , pStartingNode :: Node
62 , pSeed :: Int
63 } deriving (Show , Eq, Ord)
64
65 instance FromJSON Params where
66 parseJSON = withObject "Params" \sqrt[6]{v} ->
67 Params <$> v .: "maxhops"
68 \leftrightarrow v \cdot "starting_node"<br>69 \leftrightarrow v \cdot "seed"
              69 <*> v .: "seed"
```
**backend/Main.hs**

 *-- Copyright 2017 Lukas Epple -- -- This file is part of likely music.*

```
4 --
5 -- likely music is free software: you can redistribute it and/or modify
6 -- it under the terms of the GNU Affero General Public License as published by
7 -- the Free Software Foundation , either version 3 of the License , or
8 -- (at your option) any later version.
9 --
10 -- likely music is distributed in the hope that it will be useful ,
11 -- but WITHOUT ANY WARRANTY; without even the implied warranty of
12 -- MERCHANTABILITY or FITNESS FOR A PARTICULAR PURPOSE. See the
13 -- GNU Affero General Public License for more details.
14 --
15 -- You should have received a copy of the GNU Affero General Public License
16 -- along with likely music. If not, see <http://www.gnu.org/licenses/>.
17
18 {-# LANGUAGE OverloadedStrings #-}
19 module Main where
20
21 import Api
2223 import Codec.Midi (buildMidi)
24 import Codec.ByteString.Builder
25 import Control.Monad.IO.Class
26 import Data.ByteString.Lazy (ByteString ())
27 import qualified Data.ByteString.Lazy as B
28 import Euterpea hiding (app)
29 import GHC.IO.Handle
30 import Network.Wai
31 import Network.Wai.Handler.Warp
32 import Servant
33 import Sound.Likely
34 import System.Directory
35 import System.Exit
36 import System.Environment
37 import System.FilePath.Posix
38 import System.IO
39 import System.Process
40 import System.Random
41
42 api :: Proxy LikelyApi
43 api = Proxy
44
45 midiString :: ToMusic1 a => Music a -> ByteString
46 midiString = toLazyByteString . buildMidi . toMidi . perform
47
48 server :: Server LikelyApi
49 server = genInterpretation :<|> randomSeed :<|> serveDirectoryWebApp "web/dist"
50
51 randomSeed :: Handler Int
52 randomSeed = liftIO newStdGen >>= return . fst . random
53
54 genInterpretation :: OutputFormat -> GraphWithParams -> Handler ByteString
55 genInterpretation Midi g = do
     56 let params = gpParams g
57 maxHops = fromIntegral . pMaxHops $ params
58 randomGen = mkStdGen $ pSeed params<br>59 song = interpretation randomGe
          59 song = interpretation randomGen (gpGraph g) (pStartingNode params)
60 return . midiString $ takeNotes maxHops song
61 genInterpretation Wav g = genInterpretation Midi g >>= synthWav
62
63 synthWav :: ByteString -> Handler ByteString
64 synthWav midi = do
65 inName <- tempFile "mid"
66 liftIO $ B.writeFile inName midi
     outName <- tempFile "wav"
68 (_{-}, _{-}, _{-}, _{\rm ph}) _{<-} liftI0 $
69 createProcess_ "fluidsynth"<br>70 (proc "fluidsynth"
          (proc "fluidsynth"
\begin{array}{ccc} 71 & \text{I} & \text{I} & \text{a}^{\text{u}}, & \text{{}``file''} \\ 72 & \text{.} & \text{{}''-F''}. & \text{{}'witham} \end{array}, "F", outName73 , "-i"74 -- , "/usr/share/soundfonts/FluidR3_GM.sf2"
75 , "/nix/store/59l834mz365ccwyj3ah2d66ncsqvp8w9 -Fluid -3/share/soundfonts/
                FluidR3_GM2 -2.sf2"
76 , inName ])
77 { std in = CreatePipe }
78 code <- liftIO $ waitForProcess ph
     79 case code of
80 ExitFailure _ -> throwError err500 { errBody = "fluidsynth<sub>u</sub>failed" }
81 ExitSuccess -> do
```

```
82 out <- liftIO $ B.readFile outName
83 liftIO $ removePathForcibly outName<br>84 return out
         84 return out
85
 86 tempFile :: String -> Handler FilePath
 87 tempFile ext = try 0
88 where maxtries = maxBound
89 try :: Int -> Handler FilePath
90 try n
91 | n < maxtries = do
 92 progName <- liftIO $ getProgName
 93 let path = "/tmp" </> addExtension (makeValid progName ++ "-" ++ show n)
                   ext
94 exists <- liftIO $ doesFileExist path
95 if exists
96 then try (n + 1)<br>97 else pure path
97 else pure path<br>98 cherwise = throw
             98 | otherwise = throwError err500 { errBody = "no␣temp␣files" }
99 app :: Application
100 app = serve api server
101
102 main :: IO ()
103 main = newStdGen >> run 8081 app
```
## <span id="page-15-0"></span>**Web**

#### **web/source/index.html**

```
1 <!--
\overline{2}3 Copyright 2017 Lukas Epple
4
5 This file is part of likely music.
6
7 likely music is free software: you can redistribute it and/or modify
8 it under the terms of the GNU Affero General Public License as published by
     9 the Free Software Foundation , either version 3 of the License , or
10 (at your option) any later version.
11
12 likely music is distributed in the hope that it will be useful ,
13 but WITHOUT ANY WARRANTY; without even the implied warranty of
14 MERCHANTABILITY or FITNESS FOR A PARTICULAR PURPOSE. See the
15 GNU Affero General Public License for more details.
16
17 You should have received a copy of the GNU Affero General Public License
18 along with likely music. If not, see <http://www.gnu.org/licenses/>.
19
20 -->
21 <!doctype html>
22 <html>
      23 <head>
24 <meta charset="utf-8">
          25 <meta http-equiv="x-ua-compatible" content="ie=edge" />
26 <meta name="viewport" content="width=device-width,␣initial -scale=1" />
27 <title>likely music</title>
28 <link rel="stylesheet" type="text/css" href="custom.css">
29 <link rel="stylesheet" type="text/css" href="vis.min.css">
30 <script src="main.js"></script>
31 </head>
32 <body>
33 <div id="network"></div>
         34 <div id="sidebar">
35 <h1>likely music</h1>
36 <h2>General Settings</h2>
37 <button id="set-starting -node">Set starting node</button>
38 <button id="show-starting -node">Show starting node</button>
39 <h2>Generate an interpretation</h2>
40 <div class="multi-inputs"><br>41 <div clabel for="seed">Seed
41 <label for="seed">Seed:</label>
                42 <input type="number" id="seed">
43 <button id="random-seed">&#8634;</button>
44 </div>
45 <div class="multi-inputs">
46 <label for="hop-count">Length:</label>
47 <input type="number" min="0" id="hop-count" placeholder="Max.␣note␣
                    count">
48 </div>
49 <div id="player-container">
50 <button id="reload-player">&#8634;</button>
51 <audio id="player" controls></audio>
52 </div>
53 <div class="multi-inputs">
54 <button id="download -audio">Download</button>
55 <label for="format">
56 as
57 </label>
58 <select id="format">
59 <option value="mid">MIDI</option>
60 <option value="wav">WAV</option>
61 </select>
62 </div>
63 <h2>Load or Save Work</h2>
             64 <button id="gen-score" class="save">Save</button>
65 <label for="upload-score" class="custom-file">
66 <input type="file" id="upload-score" >
67 <span>Load</span>
68 </label>
69 <button id="clear-score" class="cancel">Clear</button>
70 <h2>Help and Links</h2>
71 <a href="https://github.com/sternenseemann/likely-music">Source Code</a>
72 </div>
73 <div id="edge-overlay" class="hidden␣dialog">
74 <h2><span id="edge-operation"></span> edge</h2>
75 <div class="multi-inputs">
```
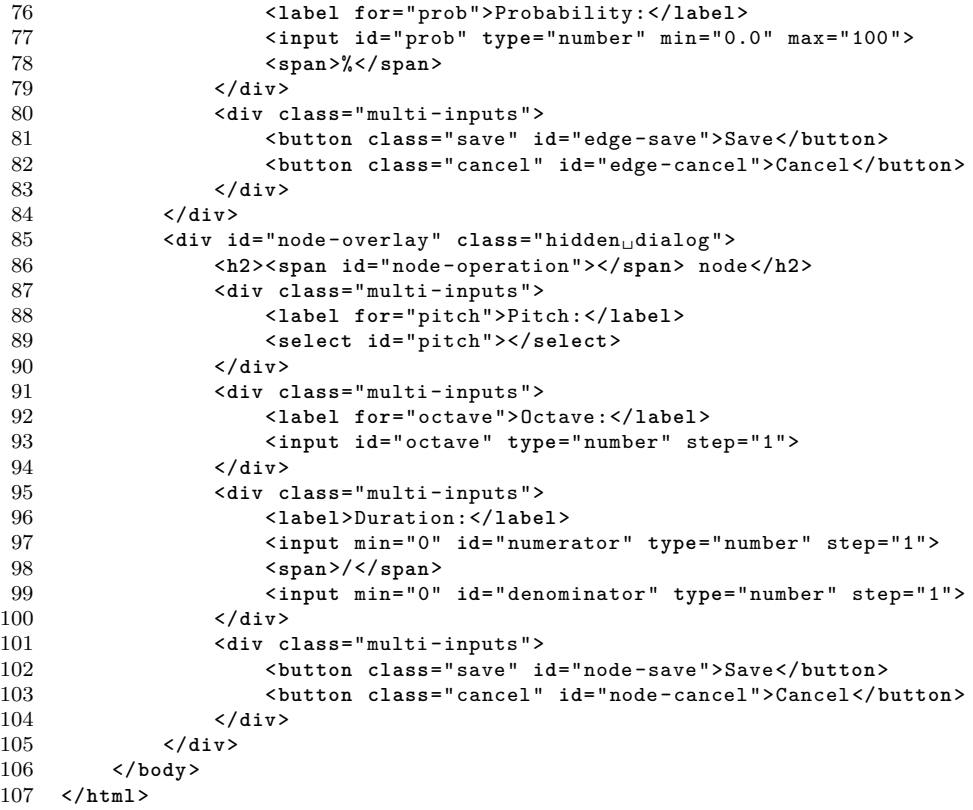

**web/source/custom.css**

```
1 /* Copyright 2017 Lukas Epple
 \Omega3 This file is part of likely music.
 4
 5 likely music is free software: you can redistribute it and/or modify<br>6 it under the terms of the GNU Affero General Public License as publi
      it under the terms of the GNU Affero General Public License as published by
 7 the Free Software Foundation, either version 3 of the License, or
 8 (at your option) any later version.
 9
10 likely music is distributed in the hope that it will be useful,
      but WITHOUT ANY WARRANTY; without even the implied warranty of
12 MERCHANTABILITY or FITNESS FOR A PARTICULAR PURPOSE. See the
13 GNU Affero General Public License for more details.
14
15 You should have received a copy of the GNU Affero General Public License
16 along with likely music. If not, see <http://www.gnu.org/licenses/>.
17
18
\begin{array}{cc} 19 & \text{body} & \text{f} \\ 20 & \text{f} & \text{g} \end{array}font-size:1em;21 font-family: sans-serif;<br>22 margin: Opx:
         margin: 0px;
23 background -color: black;
24 }
25
26 #network {<br>27 width:
27 width: 79%;<br>28 float:left;
        float:left;29 height: 100vh;
30 }
31
32 #sidebar {
33 width: 20%;
34 float:right;<br>35 color: white
35 color: white;<br>36 background-co
        background-color: black;
37 box-shadow: 0px 0px 20px #111;
         font-size: 1.2rem;
39 }
40
41 #sidebar > * {
42 width: 100%;<br>43 border-top:
        43 border-top: 1px solid #232200;
44 color: white;
45 padding-left: 0px;<br>46 padding-right: 0px
        padding-right: 0px;
47 margin: 0;
48 }
49
50 #sidebar button:hover, #sidebar input:hover,
51 #sidebar .custom-file:hover, #sidebar select:hover, #sidebar a:hover {
52 background -color: #563d7c;
53 }
54
55 #sidebar button, #sidebar input, #sidebar .custom-file, #sidebar select, #sidebar a {
56 background -color: #000;
57 }
58
59 #sidebar h1 {
60 font-size: 1.5rem;
61 padding-top: 0.75rem;<br>62 padding-bottom: 0.75r
         padding-bottom: 0.75rem;
63 text-align: center;
64 background -color: #111;
65 }
66
67 #sidebar h2 {
68 font-size: 1.2rem;
69 padding-top: 0.9rem;<br>70 padding-bottom: 0.9r
        padding-bottom: 0.9rem;
71 text-align: center;
72 background -color: #222;
73 }
74
75 #sidebar select {
76 color: white;
77 border: none;<br>78 padding: 0.75
      padding: 0.75rem;
```

```
79 font-size: 1.2rem;<br>80 width: auto;
         width: auto;
 81 }
 82
 83 #sidebar a {
 84 padding-bottom: 0.75rem;<br>85 padding-top: 0.75rem;
  85 padding -top: 0.75rem;
  86 display: inline-block;
 87 text-decoration: none;
 88 color: white;<br>89 text-align: c
         text-align: center;
 90 }
 91
 92 button {
 93 border: none;<br>94 color: white;
            color: white;95 background -color:black;
 96 font-size: 1.2rem;<br>97 margin:0:
            margin:0;
 98 padding:0.75rem;
 99 }
\begin{array}{c} 100 \\ 101 \end{array}101 input [type="number"] {<br>102 background-color:
           background-color: #333;
103 color: white;<br>104 border: none;
104 border: none;<br>105 text-align: ctext-align: center;
106 font-size: 1.2rem;<br>107 padding: 0.75rem;
            padding:0.75rem;
108 }
109
110 .custom-file {
111 top:0;
112 right:0;<br>113 nosition
            position: relative;
114 display: inline-block;<br>115 height: 3rem:
            height: 3rem;
116 }
117
118 .custom-file input[type="file"] {
119 position: relative;<br>120 top:0;
120 top:0;<br>121 left:0
            1eft:0122 right:0;<br>123 z-index:
123 z-index:0;<br>124 \overline{z}-index:0;
124 opacity: 0;<br>125 width: 100%
125 width: 100%;<br>126 height: 100%
            height: 100% !important;
127 margin:0;<br>128 padding:0
            padding:0;
129 }
\begin{array}{c} 130 \\ 131 \end{array}131 .custom-file span {<br>132 text-align: cen
           text-align: center;
133 position: absolute;<br>134 top: 0:
            \overline{\text{top}}: 0:
135 left: 0;<br>136 right: 0
136 right: 0;<br>137 z-index:
            z-index: 1;
138 width: 100%;<br>139 height: 3rem
            height: 3rem;
140 pointer -events: none;
141 background-color: transparent !important;<br>142 font-size: 1.2rem:
            font-size: 1.2rem;
143 line-height: 1.5rem;<br>144 padding-top: 0.75rem
144 padding-top: 0.75rem;<br>145 padding-bottom: 0.75r
            padding-bottom: 0.75rem;
146 }
147
148 .dialog {
149 position: absolute;<br>150 top: 10\%;
150 top: 10%;<br>151 1eft: 25%
151 left: 25%;<br>152 width: 30%
152 width: 30%;<br>153 min-width:5
            min-width:500px;154 padding: 10px;<br>155 background-col
            background-color: black;
156 color: white;
157 box-shadow: 0px 0px 10px #111;
```

```
158 }
159
160 .dialog select {
161 padding: 0.75rem;
162 font-size: 1.5rem;
163 color: white;<br>164 background-co
164 background-color: #111;<br>165 border: none:
        border: none;
166 }
167
168 .hidden {
169 visibility:hidden;
170 }
171
172 .dialog > div {<br>173 width: 100%;
      width: 100%;\frac{174}{174} }
175
176 .dialog button {
177 padding: 0.75rem;
178 font-size: 1.5rem;
179 }
\begin{array}{c} 180 \\ 181 \end{array}.dialog input {
182 font-size: 1.5rem;
183 }
184
185 button.cancel {<br>186 background-
           background-color: #a23a30;
187 }
188
189 button.save {
190 background-color: #0ea92f;
191 }
192
193 .dialog .multi-inputs {<br>194 font-size: 1.5rem:
       font-size: 1.5rem;
195 }
196
197 .multi-inputs {
198 display: inline-flex;<br>199 flex-direction: row;
199 flex-direction: row;<br>200 flex-wrap: nowrap:
      -<br>flex-wrap: nowrap;
201 justify-content: flex-start;<br>202 align-items: baseline;
202 align-items: baseline;<br>203 width: 100\%;
        width: 100%;204 }
205
206 .multi-inputs > * {<br>207 flex-grow: 1;
207 flex-grow: 1;<br>208 flex-basis: a
        flex-basis: auto;
209 transition: width 0.7s ease-out;<br>210 max-height: 100%;
210 max-height: 100\%;<br>211 text-align: center
        text-align: center;
212 }
213
214 .multi-inputs :nth-child(1) {
215 text-align: left;
216 }
217
218 .multi-inputs label {
219 display: inline-block;
220 background-color: #333;<br>221 padding: 0.75rem:
        padding: 0.75rem;
222 +223
224 .multi-inputs input {
225 display: inline-block;<br>226 color: white:
226 color: white;<br>227 background-co.
       background-color: #111;
228 padding: 0.75rem;<br>229 border: none:
229 border: none;<br>230 min-width: 0p
        min-width: 0px;
\frac{231}{231} }
232
233 .multi-inputs span {<br>234 display: inline-bl
       display: inline-block;
235 padding: 0.75rem;
236 background -color: #222;
```

```
237 }
238
239 .multi-inputs button {
240 padding: 0.75rem;
241 }
242
243 #player-container {
244 display: inline-flex;
245 align-items: center;
246 }
247
248 #player-container > * {
249 flex: auto;
250 }
```
**web/source/main.js**

```
1 // Copyright 2017 Lukas Epple
2 //
3 // This file is part of likely music.
4 //
5 // likely music is free software: you can redistribute it and/or modify
   6 // it under the terms of the GNU Affero General Public License as published by
7 // the Free Software Foundation , either version 3 of the License , or
8 // (at your option) any later version.<br>9 //
   \frac{1}{2}10 // likely music is distributed in the hope that it will be useful,
11 // but WITHOUT ANY WARRANTY; without even the implied warranty of
11 // 200 million and manuarily, without over the implied wallanty of 12 // MERCHANTABILITY or FITNESS FOR A PARTICULAR PURPOSE. See the
13 // GNU Affero General Public License for more details.
14 //
15 // You should have received a copy of the GNU Affero General Public License
16 // along with likely music. If not, see <http://www.gnu.org/licenses/>.
17
18 import vis from 'vis';
19 import { Map } from 'immutable ';
20 // types / internals
21
22 const valid_pitches = [
23 'Rest',
24 'Cf', 'C', 'Cs',
25 'Df', 'D', 'Ds',
26 'Ef', 'E', 'Es',
27 'Ff', 'F', 'Fs',
28 'Gf', 'G', 'Gs',
29 'Af', 'A', 'As',
30 'Bf','B', 'Bs'
\overline{31} ];
32
33 const display_pitches = [
34 'Rest',
35 C', ^{\circ}C', ^{\circ}C',36 'D', 'D', 'D',
\frac{37}{38} 'E', 'E', 'E', \frac{17}{38}\frac{38}{39} 'F', 'F', 'F', \frac{1}{9}39.9 39.9 39.9 39.9 39.940 'A', 'A', 'A',
41 'B', 'B', 'B'
42 ];
43
44 function displayPitch(pitch) {
45 var i = valid_pitches.indexOf(pitch);<br>46 if(i === -1) {
       if(i === -1) {
47 throw 'Invalid pitch ';
48 } else {
49 return display_pitches[i];
50 }
51 }
52
53 function standard_rests(dur) {
54 if (dur. numerator == 1) {
55 switch(dur.denominator) {
56 case 1:
57 return ' ';
58 break;<br>59 case 2:
               case 2:
60 return ' ';
61 break;<br>62 case 4:
               case 4:
63 return ' ';
64 break;<br>65 case 8:
              case 8:
66 return ' ';<br>67 break:
                  break;
68 case 16:
69 return ' ';<br>70 break:
70 break;<br>71 case 32:
              case 32:
72 return ' ';
73 break;
74 case 64:
75 return ' '
76 break;
77 case 128:
                  return ' '
```

```
79 break;<br>80 default:
                  default:81 return null;
82 break;<br>83 }
83 }
84 } else {
         return null;
86
87 }
88
89 function standard_notes(dur) {
90 if(dur.numerator === 1) {<br>91 switch(dur.denominato)
              switch(dur.denominator) {
92 \qquad \qquad \qquad \text{case} \qquad 1 \cdot93 return ' ';<br>94 break;
                      break;
95 case 2:
\begin{array}{ccc} 96 \\ 97 \end{array} return ' ';
                      break:
98 case 4:<br>99 ret
                      return ' ';
100 break;<br>101 case 8:
101 case 8:<br>102 ret:
                      return ' ';
103 break;<br>104 case 16:
104 case 16:<br>105 case 16:
                      return ' ':
106 break;<br>107 case 32:
                  case 32:108 return ' ';<br>109 break;
109 break;<br>110 case 64:
                  case 64:111 return ' '
\begin{array}{ccc}\n 112 & & \text{break;} \\
 113 & & \text{case } 128\n \end{array}case 128:
114 return ' ' 115 break:
115 break;<br>116 break;
116 default:<br>117 retu
117 return null;<br>118 break:
                      break:
119 }<br>120 } else
120 } else if(dur.numerator === 2 && dur.denominator === 1) {
             return '
122 } else {<br>123 retu:
         return null;<br>}
124
125 }
126
127 function compute_dot_times(dur, den) {
128 let term = den * ( (2 / den) - (dur.numerator / dur.denominator));<br>129 return [ den. -Math.log2(term) ]:
         return [ den, -Math.log2(term) ];
130 }
131
132 function musical_symbol(lookup, dur) {
133 // unicode characters sometimes hide from you!<br>134 const dot = '':
         const dot = ' ':
135 let isNat = n => {<br>136 if (typeof n!
136 if (typeof n !== 'number')<br>137 return false:
                  return false:
138 return (n >= 0.0) & & (Math.floor(n) === n) & & n !== Infinity;<br>139 };
139 };
140 var standard_symbol = lookup(dur);
141 var dots = [0, 1, 2, 3, 4, 5, 6, 7 ].map(compute_dot_times.bind(this, dur))
142 .filter(([den, dots]) => isNat(dots));
143
144 if(standard_symbol !== null) {<br>145 return standard symbol;
             return standard symbol;
146 } else if (dots.length !== 0) {<br>147 <br>var symbol = lookup(new Rat:
             var symbol = lookup(new Rational(1, dots[0][0])) + ' ';
148 for \text{for}(var i = dots[0][1]; i > 0; i--) {
149 symbol = symbol + dot;<br>150
150 }
151 return symbol;<br>152 } else {
152 } else {<br>153 return
         return dur.toString();
154 }
155 }
156
157 class Music {
```

```
158 constructor(dur, pitch_class, octave) {<br>159 this.dur = dur;
159 this.dur = dur;<br>160 if(valid pitche
              if(valid_pittches.indexOf(pitch_class) !== -1) {
161 this.pitch = pitch_class;
162 } else {
163 throw `Invalid pitch class '${pitch_class}'';<br>164 }
\frac{164}{165}this.octave = octave;166 }
167
168 toString() {
169 if(this.pitch === 'Rest') {
170 return \mathcal{I}_{\text{display}Pitch(this.pitch)} for \mathcal{I}_{\text{this.dur.toString}}();
171 } else {
172 return `${displayPitch(this.pitch)}${this.octave} for ${this.dur.toString()
                      }`;
173 }
174 }
175
176 nodeText() {
177 if(this.pitch === 'Rest') {
178 return `${musical_symbol(standard_rests, this.dur)} Rest `;<br>179 } else {
179 } else {<br>180 return
                 return `${musical_symbol(standard_notes, this.dur)} ${displayPitch(this.
                      pitch)}${this.octave}`
\begin{array}{ccc} 181 & & & \ & 182 & & \ \end{array}182
183
184
185 static fromObject(obj) {
186 return new Music(Rational.fromObject(obj.dur), obj.pitch, Number(obj.octave));<br>187 }
187 }
188 }
189
190 class Rational {
191 constructor(a, b) {<br>192 this.numerator:
             this.numerator = a;
193 this.denominator = b;<br>194 this.reduce();
         this.reduce();
195 }
196
197 reduce() {
198 let gcd = (a, b) \Rightarrow !b ? a : gcd(b, a % b);199 let div = function(a, b) {<br>
200 if (b == 0) {
                 if(b == 0) {
201 throw 'Divide by zero';
202 } else {<br>203 return
                      return Math.floor(a / b);
204 }
205 };
206
207 var d = gcd(this.numerator, this.denominator);<br>208 this.numerator = div(this.numerator. d):
              this.numerator = div(this.numerator, d);
209 this.denominator = div(this.denominator, d);
210 }
211
212 toString() {
213 return \mathcal{F} return \mathcal{F} . numerator \mathcal{F} fthis.denominator \mathcal{F};
214 }
\begin{array}{c} 215 \\ 216 \end{array}static fromObject(obj) {
217 return new Rational(obj.numerator , obj.denominator);
218 }
219 }
220
221 function collectGraphData(nodeDate, edgeData) {<br>222 return {
         return {
223 nodes: [\dots \text{ nodeData.values()}] \cdot \text{map(x =)} ({<br>224 id: x, nodeData.id.
                 id: x.nodeData.id,
225 music: x.music
226 })),<br>227 edge
              edges: [... edgeData.values()].map(x => ({
228 id: x.edgeData.id,<br>229 from: x.edgeData.f
229 from: x.edgeData.from,<br>230 to: x.edgeData.to,
                  to: x.edgeData.to,
231 prob: x.prob<br>232 }))
             3))
233   };
234 }
```

```
\frac{235}{236}function importGraphData(g) {
237 nodeData = new Map();
238 edgeData = new Map();
239 var nodeSet = new vis.DataSet(f);
240 var edgeSet = new vis.DataSet(f);
241 for(let node of g.nodes) {<br>242 var music = Music.from
             var music = Music.fromObject(node.music);
243 var data = { id: node.id, label: music.nodeText() };
244 nodeData = nodeData.set(node.id, { nodeData: data, music: node.music });
245 nodeSet.add(data);
246 }
247
248 for(let edge of g.edges) {
249 var data = {<br>250 id: edge
                 id: edge.id,
251 from: edge.from,
252 to: edge.to,
253 label: `${edge.prob * 100}%`
254 };
255 edgeData = edgeData.set(edge.id, { edgeData: data, prob: edge.prob });
256 edgeSet.add(data);<br>257 }
257 }
258
259 network.setData({ nodes: nodeSet , edges: edgeSet });
260 }
261
262 // helper
263
264 function download(url, filename) {
265 var link = document.createElement('a');<br>266 link.setAttribute('href', url);
         link.setAttribute('href', url);
267 link.setAttribute('download ', filename);
268 link.style.display = 'none';<br>269 document body appendChild(li
         document.body.appendChild(link);
270 link.click();<br>271 document.body
         document.body.removeChild(link);
272 }
273
274 function downloadFile(content_type , filename , content) {
275 var data = `data:${content_type},${encodeURIComponent(content)}`;
276 download(data, filename);<br>277 }
277 }
278
279
280 // graph code
281
282 var nodeData = Map();
283 var edgeData = Map();
284 var network = null;
285 var starting_node_id = null;
286
287
288 function showOverlay(id) {
289 document.getElementById(id).classList.remove('hidden');<br>290 }
290 }
291
292 function genericEditNode(data, callback) {<br>293 function clear0verlav() {
         function clearOverlay() {
294 document.getElementById('node-save').onclick = null;
             document.getElementById('node-cancel').onclick = null;
296 hideOverlay('node-overlay ');
297 }
298
299 function saveNode(data, callback) {
300 var duration = new Rational(document.getElementById('numerator').value,<br>301 document.getElementById('denominator').value):
                 document.getElementById('denominator').value);
302 var music = new Music(duration, document.getElementById('pitch').value,<br>303 Wumber(document.getElementById('octave').value)):
                 Number(document.getElementById('octave').value));
304 data.label = music.nodeText();
305 clearOverlay();<br>306 callback(data);
             callback(data);
307 nodeData = nodeData.set(data.id, { music: music, nodeData: data });
308 }
309
310 function discardNode(callback) {<br>311 clear0verlay():
             clearOverlay();
312 callback(null);
313 }
```

```
\begin{array}{c} 314 \\ 315 \end{array}showOverlay('node-overlay');
316 var node = nodeData.get(data.id);
317 if(node !== undefined) {
318 var music = node.music;
319 document.getElementById('pitch ').value = music.pitch;
320 document.getElementById('octave').value = music.octave;<br>321 document.getElementById('numerator').value = music.dur.
             321 document.getElementById('numerator ').value = music.dur.numerator;
322 document.getElementById('denominator ').value = music.dur.denominator;
323 }
324 document.getElementById('node-save').onclick = saveNode.bind(this, data, callback);
325 document.getElementById('node-cancel ').onclick = discardNode.bind(this, callback);
326 }
327
328 function genericEditEdge(data, callback) {<br>329 function clear0verlay() {
         function clearOverlay() {
330 document.getElementById('edge-save').onclick = saveEdge.bind(this, data,
                 callback);
331 document.getElementById('edge-cancel ').onclick = discardEdge.bind(this,
                  callback);
332 hideOverlay('edge-overlay ');
333 }
\begin{array}{c} 334 \\ 335 \end{array}function saveEdge(data, callback) {
336 // for some reason, editWithoutDrag
337 // sets from & to to the node respective
338 // node objects , which results in the edge
339 // disappearing.<br>340 if (typeof data)
             340 if (typeof data.to === 'object ')
341 data.to = data.to.id
342 if (typeof data.from === 'object')<br>343 data.from = data.from.id
                 data.from = data.from.id344
345 var prob = document.getElementById('prob').value / 100;
346 data.label = `${prob * 100}%`;
347 clearOverlay();<br>348 callback(data):
             callback(data);
349 edgeData = edgeData.set(data.id, { prob: prob, edgeData: data } );
350 }
351
352 function discardEdge(callback) {
353 clearOverlay();<br>354 callback(null):
             callback(null);
355 }
356
357 showOverlay('edge-overlay ');
358 var edge = edgeData.get(data.id);<br>359 if(edge !== undefined) {
         if(edge !== undefined) {
360 document.getElementById('prob').value = edge.prob * 100;
\frac{361}{362}362 document.getElementById('edge-save').onclick = saveEdge.bind(this, data, callback);
363 document.getElementById('edge-cancel ').onclick = discardEdge.bind(this, callback);
364 }
365
366 function deleteFromMap(data, callback) {<br>367 for(let node of data.nodes) {
         for(let node of data.nodes) {
368 nodeData = nodeData.delete(node);
369 }
370
371 for (let edge of data.edges) {<br>372 edgeData = edgeData.delet
             edgeData = edgeData.date(edge);373 }
374
375 callback(data);
376 }
377
378
379 function hideOverlay(id) {<br>380 document.getElementByL
         document.getElementById(id).classList.add('hidden');
381 }
382
383 function handleImport() {
384 var files = document.getElementById('upload-score ').files;
385 if(files.length === 0) {
             alert('Select a file first!');
387 } else {
             var file = files[0];
389 var reader = new FileReader();
390 reader.addEventListener('loadend ', function() {
```

```
391 var parsed = JSON.parse(this.result);<br>392 if(parsed === undefined) {
392 if(parsed === undefined) {<br>393 alert('Could not parse
                     alert('Could not parse likely score');
394 } else {
395 var confirmation = window.confirm('Proceeding will overwrite the
                         current graph. Are you sure?');
396 if (confirmation) {<br>397 try {
                         try {
398 importGraphData(parsed);
399 } catch(e) {
400 alert(`Could not import likely score, probably the file was
                                 malformed. Error: ${e}`);
401 }
402     }
403 }<br>404 });
             \});
405 reader.readAsText(file);
406 }
407 }
408
409 function saveDataToLocalStorage() {
410 const json = JSON.stringify(collectGraphData(nodeData , edgeData));
411 const params = JSON.stringify(gatherParams());<br>412 localStorage.setItem("score". ison)
         412 localStorage.setItem("score", json)
413 localStorage.setItem("params", params)
414 }
415
416 function showStartingNode() {<br>417 if(typeof starting node i
         if(typeof starting node id === 'string') {
418 network.selectNodes([starting_node_id], false);
419 } else {<br>420 aler
             alert('No starting node selected yet!');
421 }
422 }
423
424 function setStartingNode() {<br>425 var selected = network.go
        var selected = network.getSelectedNodes();
426 if(selected.length > 1) {<br>427 alert('Only select one
427 alert('Only select one node!');<br>428 } else if(selected.length === 0) {
         \} else if(selected.length === 0) {
429 alert('Select a node first!');
430 } else {<br>431 star
             starting\_node\_id = selected[0];432 }
433 }
434
435 function fetchInterpretation(params, format) {<br>436 var isonRequest = JSON.stringify({
         var jsonRequest = JSON.stringify({
437 graph: collectGraphData(nodeData , edgeData),
438 params: params<br>439 }).
        \}):
440
441 var myHeaders = new Headers();
442 myHeaders.set('Content -Type', 'application/json');
443
444 var myInit = {
445 method: 'POST',
446 headers: myHeaders,<br>447 mode: 'cors'.
             mode: 'cors',
448 body: jsonRequest<br>449 }:
449
450
451 var myRequest = new Request(`/interpretation/${format}`, myInit);
452
453 return fetch(myRequest).then(res => res.blob());
454 }
455
456 function gatherParams() {
         var starting_node_entry = nodeData.get(starting_node_id);
458 if(starting_node_entry !== undefined && starting_node_entry !== null) {
459 var starting_node = {<br>460 id: starting node
                id: starting_node_entry.nodeData.id.
461 music: starting_node_entry.music
462 };
463 } else {
464 var starting_node = null<br>465465 }
466
467 var maxhops = document.getElementById('hop-count ').value;
```

```
468 if(maxhops === " || Number(maxhops) === NaN) {<br>469 maxhops = null;
469 maxhops = null;<br>A70 helse f
          \} else {
471 maxhops = Number(maxhops);
472 }
\frac{473}{474}474 var seed = document.getElementById('seed').value;<br>475 if(seed === "" || Number(seed) === NaN) {
         475 if(seed === "" || Number(seed) === NaN) {
476 seed = null;477 } else {
478 seed = Number(seed);
479 }
480
481 return {
482 maxhops: maxhops,<br>483 starting node: sta
              starting_node: starting_node,
484 seed: seed
485 };
486 }
487
488 function completeGatherParams() {
489 var p = gatherParams();<br>490 if (p. starting_node ===
490 if (p.\text{starting-node} == null) {<br>491 alert ('Set a starting node
              alert('Set a starting node first!');
492 return null;
493 }
494
495 if(p.maxhops === null) {<br>496 alert('Set the maximu
              alert(\overline{S}) Set the maximum amount of hops to a valid number');
497 return null;<br>498 }
498 }
499
500 if(p.seed === null) {
501 // TODO auto generate a random one, let the user confirm before<br>502 alert ('Set the seed to a valid number!').
              alert('Set the seed to a valid number!');
503 return null;<br>504 }
504 }
505\atop506return p;
507 }
508
509 function importParams(p) {
510 if(p.starting_node !== null) {
511 starting_node_id = p.starting_node.id;<br>512 }
512 }
513 if (p.seed !== null) {<br>514 document.getElemen
              514 document.getElementById('seed').value = p.seed;
515 }
516 if(p.maxhops !== null) {
517 document.getElementById('hop-count ').value = p.maxhops;
518 }
519 }
520
521 function randomSeed() {
522 if(window.crypto) {<br>523 var arrav = new
              var array = new Int32Array(1);
524 window.crypto.getRandomValues(array);<br>525 document.getElementById('seed').value
          document.getElementById('seed').value = array[0];<br>}
526
527 }
528
529 function downloadInterpretation(format) {
530 var params = completeGatherParams();<br>531 if(params != null) {
          if(params != null) {
532 try {
533 fetchInterpretation(params, format).then(file => {<br>534 var url = URL.createObjectURL(file);
                        var url = URL.createObjectURL(file);
535 download(url, 'export.${format}');<br>536 URL.revoke0biectURL(url):
                       URL.revokeObjectURL(url);
537 });
538 } catch(e) {<br>539 alert('Ar
              alert('An error occured while contacting the API: ' + e);
540
541 }
542 }
543
544 function reloadPlayer() {
545 var params = completeGatherParams();
546 if(params !== null) {
```

```
547 if(document.getElementById('player').src) {<br>548 URL.revokeObjectURL(document.getElement
             URL.revokeObjectURL(document.getElementById('player').src);
549
\frac{550}{551}551 document.getElementById('player ').src = null;
\frac{552}{553}553 try {<br>554 fe
                  554 fetchInterpretation(params, 'wav').then(file => {
555 var url = URL.createObjectURL(file);
556 document.getElementById('player ').src = url;
557 });
558 } catch(e) {<br>559 alert('A
             alert('An error occured while contacting the API: ' + e);
560
\begin{array}{cc} 561 & \quad \textcolor{red}{\mathbf{3}} \\ 562 & \quad \textcolor{red}{\mathbf{3}} \end{array}562 }
563
564 function init() {<br>565 var container
         var container = document.getElementById('network');
566
         var options = {
568 manipulation: {<br>569 addNode: full
569 addNode: function(nodeData, callback) {<br>570 document.getElementById('node-operat
                      570 document.getElementById('node-operation ').innerHTML = 'Add';
571 genericEditNode(nodeData, callback);
572 },
573 addEdge: function(edgeData , callback) {
574 document.getElementById('edge-operation ').innerHTML = 'Add';<br>575 senericEditEdge(edgeData, callback):
                      genericEditEdge(edgeData, callback);
576 },
577 editNode: function(nodeData , callback) {
578 document.getElementById('node-operation ').innerHTML = 'Edit';
579 genericEditNode(nodeData , callback);
\begin{array}{cc} 580 & & \text{ } \\ 581 & & \text{ } \\ \end{array}editEdge: {
582 editWithoutDrag: function(edgeData, callback) {<br>583 document.getElementBvId('edge-operation').i
583 document.getElementById('edge-operation').innerHTML = 'Edit';<br>584 senericEditEdge(edgeData callback).
                      genericEditEdge(edgeData, callback);<br>}
585 }
586 },
587 deleteNode: deleteFromMap ,
588 deleteEdge: deleteFromMap,<br>589 controlNodeStyle: f
                  controlNodeStyle: {
\begin{array}{ccc} 590 & & & \ \end{array} },
591<br>592
592 nodes: {<br>593 bord
593 borderWidth: 0,<br>594 color: f
                  color: 4595 background: '#563d7c',
596 hover: {<br>597 hover: {
                          background: '#8f14ff'
598 },
599 highlight: {<br>600 hackgroup
                          background: '#8f14ff'
601 }<br>
602 }
602 },
603 chosen: true,<br>604 font: {
604 font: {<br>605 col
                      color: 'white',
606 <br>607 <br>align: 'c
                      align: 'center'
608 },
609 shape: 'circle',<br>610 },
610 },
611 edges: {
612 arrows: {<br>613 to: {
                      to: { enabled: true }
614 },<br>615 },
                  color: {
616 color: '#563d7c',
617 hover: '#563d7c',
                     highlight: '#563d7c',
619 },<br>620 },
620 font: {<br>621 col
                      color: '#ffffff',
622 strokeWidth: 0<br>623 }
623 }
624 }
625 };
```

```
626<br>627network = new vis.Network(container, {}), options);
628
629 try {<br>630 co
               const score = localStorage.getItem('score');
631 if(score !== null) {<br>632 importGraphData(
              importGraphData(JSON.parse(score));
633 }
634 } catch(e) {
635 localStorage.removeItem('score');<br>636 }
636
637<br>638
          try {
639 const params = localStorage.getItem('params')<br>640 if(params !== null) {
640 if (params !== null) {<br>641 importParams (JSON
                   .<br>importParams(JSON.parse(params));
642 }
643 } catch(e) {
644 localStorage.removeItem('params ');
645 }
646
647 const pitch_selector = valid_pitches.map((p, i) => 648 <br>
Soption value="(p^*}">\frac{1}{2}{display_pitches[i]}</organglentlesnappitches]
648 <br>
Soption value="${p}">${display_pitches[i]}</option>')<br>
649 <br>
.reduce((acc, v) =>
649 . reduce ((\text{acc}, \ v) =650 acc + v, '');
651 document.getElementById('pitch ').innerHTML = pitch_selector;
652
653 /* event handling, order as in sidebar */<br>654 document.getElementBvId('set-starting-nod
          654 document.getElementById('set-starting -node').onclick = setStartingNode;
655 document.getElementById('show-starting -node').onclick = showStartingNode;
656
657 document.getElementById('random-seed').onclick = randomSeed;
658
659 document.getElementById('reload-player').onclick = reloadPlayer;<br>660 document.getElementById('download-audio').onclick = () => {
          document.getElementById('download-audio').onclick = () => {
661 var format = document.getElementById('format').value;<br>662 downloadInterpretation(format):
               downloadInterpretation(format);
663 };
664
665 document.getElementById('gen-score ').onclick = () =>
666 downloadFile('application/json', 'score.likely.json',
667 JSON.stringify(collectGraphData(nodeData , edgeData)));
668 document.getElementById('upload-score ').addEventListener('change',handleImport);
669 document.getElementById('clear-score').onclick = () =><br>670 importGraphData({ nodes: [], edges: []});
               importGraphData({ nodes: [], edges: []});
\begin{array}{c} 671 \\ 672 \end{array}window.setInterval(saveDataToLocalStorage, 5000);
673 }
674
675 document.addEventListener('DOMContentLoaded ', () => init());
```
#### **Graph im JSON Format der Webapplikation**

```
1 {
 2 "nodes": [
        \{4 "id": "8639d9e3 -570d-47e1-b18b -0389cfd36693",
 5 "music": {
             6 "dur": {
 7 "numerator": 1,
8 "denominator": 4<br>9 },
             9 },
10 "pitch": "C",
             "octave": 112   }
\begin{array}{ccc} 13 & & {\ }{\bf \end{array}\quad , \begin{array}{ccc} 14 & & {\ }{\bf \end{array}14\,15 "id": "0073dfd0-1d9c-49ac-b59c-db8282fd7fe2",
16 "music": {
              "dur": f18 "numerator": 1,<br>
19 "denominator":
19 "denominator" : 4<br>20 \},
             20 },
21 "pitch": "D",
             "octave" : 123 }
24 },
25 {
26 "id": "67f468d4 -6d6a-4e78-b003-9dd9ebc21558",
27 "music": {
             "dur": {
29 "numerator": 1,<br>30 "denominator":
                "denominator": 4
31 },
32 "pitch": "E",
              "octave": 1
\begin{array}{ccc} 34 & & & \frac{1}{2} \\ 35 & & & \frac{1}{2} \end{array}35 },
36 {
37 "id": "569ed8c7-f6d1 -427a-bf32-e2378f1fc56d",
           "music": {
39 "dur": {
40 "numerator": 1,
41 "denominator": 4
\begin{array}{ccc} 42 & & & \text{ } \\ 43 & & & \text{ } \\ 43 & & & \text{ } \\ \end{array}"pitch": "F",
44 "octave": 1
\begin{array}{cc} 45 & & \frac{1}{2} \\ 46 & & \frac{1}{2} \end{array}46 },
47 {
48 "id": "e9b032b8 -a7bf-4b6b-aab8-f87c03651a1c",
           "music": {
50 "dur": {<br>51 "numer:
                "numerator": 1,
52 "denominator": 4
\begin{array}{ccc} 53 & & & \text{ } \\ 54 & & & \text{ } \\ \end{array}"pitch": "G",
55 "octave": 1
56 }
57 },
\begin{array}{cc} 58 & \text{f} \\ 59 & \text{f} \end{array}59 "id": "3558118c-0872-49dd-ac60 -72c12603e1bd",
60 "music": {
61 "dur": {
                "numerator": 1,
63 "denominator": 4
64 },<br>65 "p
              "pitch": "A",
\begin{array}{cc}\n 66 \\
 67 \\
 \end{array} \begin{array}{cc}\n 0 \\
 3\n \end{array} \begin{array}{cc}\n 0 \\
 0 \\
 \end{array}67 }
68 },
\begin{array}{cc} 69 & \text{f} \\ 70 & \text{f} \end{array}70 "id": "6a58ff77 -d7f5 -439a-b220-a68ae8f70e8a",
71 "music": {
72 "dur": {
73 "numerator": 1,
74 "denominator": 4
75 },
76 "pitch": "B",
77 "octave": 1<br>78 }
78 }
```

```
\begin{array}{cc} 79 & & \rightarrow \\ 80 & & \end{array}80 ],
81 "edges": [
 82 {
83 "id": "dbc6dc78 -f0b9 -47eb-bae1-ab4936c3839c",
84 "from": "3558118c-0872-49dd-ac60 -72c12603e1bd",
85 "to": "8639d9e3 -570d-47e1-b18b -0389cfd36693",
86 "prob": 0.3
87 },
88 {
89 "id": "a6e82604 -6021-4d72-b85b-c33fb097d549",
90 "from": "e9b032b8 -a7bf-4b6b-aab8-f87c03651a1c",
91 "to": "3558118c-0872-49dd-ac60 -72c12603e1bd",
92 "prob": 0.7
93 },
94 {
95 "id": "fceba52d -2381-4760-83bb-893428bfb3ba",
96 "from": "569ed8c7-f6d1 -427a-bf32-e2378f1fc56d",
97 "to": "e9b032b8 -a7bf-4b6b-aab8-f87c03651a1c",
98 "prob": 0.7
99 },
100 {
101 "id": "8f8677c3 -1d8b-45b2-8170-9b9dce55af5b",
          102 "from": "e9b032b8 -a7bf-4b6b-aab8-f87c03651a1c",
103 "to": "8639d9e3 -570d-47e1-b18b -0389cfd36693",
104 "prob": 0.3
105 },
106 {<br>107107 "id": "85e95c65 -41fc-447f-be0d-7a573fe49ca8",
108 "from": "67f468d4 -6d6a-4e78-b003-9dd9ebc21558",
109 t_0"to": "8639d9e3-570d-47e1-b18b-0389cfd36693",<br>110 t_0"prob": 0.3
          110 "prob": 0.3
111 },
112 {
113 "id": "3923f713-5ccd-4d31-9f4a -977376129018",
114 "from": "0073dfd0-1d9c-49ac-b59c-db8282fd7fe2",
          115 "to": "67f468d4 -6d6a-4e78-b003-9dd9ebc21558",
116 "prob": 0.7
117 },
118 {
119 "id": "ceb83b3d -7fbc-4c8c-9274-be54e3e0694f",
120 "from": "67f468d4 -6d6a-4e78-b003-9dd9ebc21558",
121 "to": "569ed8c7-f6d1 -427a-bf32-e2378f1fc56d",
\frac{122}{123} "prob": 0.7
123
124 {
125 "id": "3b157032 -e4e3 -4972-8602-37bf0d4fe97c",
          126 "from": "3558118c-0872-49dd-ac60 -72c12603e1bd",
127 "to": "6a58ff77 -d7f5 -439a-b220-a68ae8f70e8a",
\frac{128}{129} "prob": 0.7
129
\begin{array}{cc} 130 & \phantom{00} \textbf{\{} } \\ 131 & \phantom{00} \end{array}131 "id": "8e9d7cdd -5bf9-4152-b496-ac9e7e7e13ef",
132 "from": "569ed8c7-f6d1 -427a-bf32-e2378f1fc56d",
133 "to": "8639d9e3 -570d-47e1-b18b -0389cfd36693",
          "prob": 0.3135 },
136 {
137 "id": "92196538-8307-49a6-b086 -7569b071de13",
138 "from": "0073dfd0-1d9c-49ac-b59c-db8282fd7fe2",
          139 "to": "8639d9e3 -570d-47e1-b18b -0389cfd36693",
140 "prob": 0.3
141 },
142 {
143 "id": "14fcf488 -3af0-4f6a-95af-7005543cfa04",
144 "from": "8639d9e3 -570d-47e1-b18b -0389cfd36693",
          "to": "0073dfd0-1d9c-49ac-b59c-db8282fd7fe2",
\begin{array}{cc} 146 \\ 147 \end{array} "prob": 1
147
148 ]
149 }
```
#### **Preamble**

<span id="page-32-0"></span>The GNU Affero General Public License is a free, copyleft license for software and other kinds of works, specifically designed to ensure cooperation with the community in the case of network server software.

The licenses for most software and other practical works are designed to take away your freedom to share and change the works. By contrast, our General Public Licenses are intended to guarantee your freedom to share and change all versions of a program–to make sure it remains free software for all its users.

When we speak of free software, we are referring to freedom, not price. Our General Public Licenses are designed to make sure that you have the freedom to distribute copies of free software (and charge for them if you wish), that you receive source code or can get it if you want it, that you can change the software or use pieces of it in new free programs, and that you know you can do these things.

Developers that use our General Public Licenses protect your rights with two steps: (1) assert copyright on the software, and (2) offer you this License which gives you legal permission to copy, distribute and/or modify the software.

A secondary benefit of defending all users' freedom is that improvements made in alternate versions of the program, if they receive widespread use, become available for other developers to incorporate. Many developers of free software are heartened and encouraged by the resulting cooperation. However, in the case of software used on network servers, this result may fail to come about. The GNU General Public License permits making a modified version and letting the public access it on a server without ever releasing its source code to the public.

The GNU Affero General Public License is designed specifically to ensure that, in such cases, the modified source code becomes available to the community. It requires the operator of a network server to provide the source code of the modified version running there to the users of that server. Therefore, public use of a modified version, on a publicly accessible server, gives the public access to the source code of the modified version.

An older license, called the Affero General Public License and published by Affero, was designed to accomplish similar goals. This is a different license, not a version of the Affero GPL, but Affero has released a new version of the Affero GPL which permits relicensing under this license.

The precise terms and conditions for copying, distribution and modification follow.

## Terms and Conditions

#### 0. Definitions.

"This License" refers to version 3 of the GNU Affero General Public License.

"Copyright" also means copyright-like laws that apply to other kinds of works, such as semiconductor masks.

"The Program" refers to any copyrightable work licensed under this License. Each licensee is addressed as "you". "Licensees" and "recipients" may be individuals or organizations.

To "modify" a work means to copy from or adapt all or part of the work in a fashion requiring copyright permission, other than the making of an exact copy. The resulting work is called a "modified version" of the earlier work or a work "based on" the earlier work.

A "covered work" means either the unmodified Program or a work based on the Program.

To "propagate" a work means to do anything with it that, without permission, would make you directly or secondarily liable for infringement under applicable copyright law, except executing it on a computer or modifying a private copy. Propagation includes copying, distribution (with or without modification), making available to the public, and in some countries other activities as well.

To "convey" a work means any kind of propagation that enables other parties to make or receive copies. Mere interaction with a user through a computer network, with no transfer of a copy, is not conveying.

An interactive user interface displays "Appropriate Legal Notices" to the extent that it includes a convenient and prominently visible feature that (1) displays an appropriate copyright notice, and (2) tells the user that there is no warranty for the work (except to the extent that warranties are provided), that licensees may convey the work under this License, and how to view a copy of this License. If the interface presents a list of user commands or options, such as a menu, a prominent item in the list meets this criterion.

The "source code" for a work means the preferred form of the work for making modifications to it. "Object code" means any non-source form of a work.

A "Standard Interface" means an interface that either is an official standard defined by a recognized standards body, or, in the case of interfaces specified for a particular programming language, one that is widely used among developers working in that language.

The "System Libraries" of an executable work include anything, other than the work as a whole, that (a) is included in the normal form of packaging a Major Component, but which is not part of that Major Component, and (b) serves only to enable use of the work with that Major Component, or to implement a Standard Interface for which an implementation is available to the public in source code form. A "Major Component", in this context, means a major essential component (kernel, window system, and so on) of the specific operating system (if any) on which the executable work runs, or a compiler used to produce the work, or an object code interpreter used to run it.

The "Corresponding Source" for a work in object code form means all the source code needed to generate, install, and (for an executable work) run the object code and to modify the work, including scripts to control those activities. However, it does not include the work's System Libraries, or general-purpose tools or generally available free programs which are used unmodified in performing those activities but which are not part of the work. For example, Corresponding Source includes interface definition files associated with source files for the work, and the source code for shared libraries and dynamically linked subprograms that the work is specifically designed to require, such as by intimate data communication or control flow between those subprograms and other parts of the work.

The Corresponding Source need not include anything that users can regenerate automatically from other parts of the Corresponding Source.

The Corresponding Source for a work in source code form is that same work.

2. Basic Permissions.

All rights granted under this License are granted for the term of copyright on the Program, and are irrevocable provided the stated conditions are met. This License explicitly affirms your unlimited permission to run the unmodified Program. The output from running a covered work is covered by this License only if the output, given its content, constitutes a covered work. This License acknowledges your rights of fair use or other equivalent, as provided by copyright law.

You may make, run and propagate covered works that you do not convey, without conditions so long as your license otherwise remains in force. You may convey covered works to others for the sole purpose of having them make modifications exclusively for you, or provide you with facilities for running those works, provided that you comply with the terms of this License in conveying all material for which you do not control copyright. Those thus making or running the covered works for you must do so exclusively on your behalf, under your direction and control, on terms that prohibit them from making any copies of your copyrighted material outside their relationship with you.

Conveying under any other circumstances is permitted solely under the conditions stated below. Sublicensing is not allowed; section 10 makes it unnecessary.

3. Protecting Users' Legal Rights From Anti-Circumvention Law.

No covered work shall be deemed part of an effective technological measure under any applicable law fulfilling obligations under article 11 of the WIPO copyright treaty adopted on 20 December 1996, or similar laws prohibiting or restricting circumvention of such measures.

When you convey a covered work, you waive any legal power to forbid circumvention of technological measures to the extent such circumvention is effected by exercising rights under this License with respect to the covered work, and you disclaim any intention to limit operation or modification of the work as a means of enforcing, against the work's users, your or third parties' legal rights to forbid circumvention of technological measures.

4. Conveying Verbatim Copies.

You may convey verbatim copies of the Program's source code as you receive it, in any medium, provided that you conspicuously and appropriately publish on each copy an appropriate copyright notice; keep intact all notices stating that this License and any non-permissive terms added in accord with section 7 apply to the code; keep intact all notices of the absence of any warranty; and give all recipients a copy of this License along with the Program.

You may charge any price or no price for each copy that you convey, and you may offer support or warranty protection for a fee.

5. Conveying Modified Source Versions.

You may convey a work based on the Program, or the modifications to produce it from the Program, in the form of source code under the terms of section 4, provided that you also meet all of these conditions:

- (a) The work must carry prominent notices stating that you modified it, and giving a relevant date.
- (b) The work must carry prominent notices stating that it is released under this License and any conditions added under section 7. This requirement modifies the requirement in section 4 to "keep intact all notices".
- (c) You must license the entire work, as a whole, under this License to anyone who comes into possession of a copy. This License will therefore apply, along with any applicable section 7 additional terms, to the whole of the work, and all its parts, regardless of how they are packaged. This License gives no permission to license the work in any other way, but it does not invalidate such permission if you have separately received it.
- (d) If the work has interactive user interfaces, each must display Appropriate Legal Notices; however, if the Program has interactive interfaces that do not display Appropriate Legal Notices, your work need not make them do so.

A compilation of a covered work with other separate and independent works, which are not by their nature extensions of the covered work, and which are not combined with it such as to form a larger program, in or on a volume of a storage or distribution medium, is called an "aggregate" if the compilation and its resulting copyright are not used to limit the access or legal rights of the compilation's users beyond what the individual works permit. Inclusion of a covered work in an aggregate does not cause this License to apply to the other parts of the aggregate.

6. Conveying Non-Source Forms.

You may convey a covered work in object code form under the terms of sections 4 and 5, provided that you also convey the machine-readable Corresponding Source under the terms of this License, in one of these ways:

- (a) Convey the object code in, or embodied in, a physical product (including a physical distribution medium), accompanied by the Corresponding Source fixed on a durable physical medium customarily used for software interchange.
- (b) Convey the object code in, or embodied in, a physical product (including a physical distribution medium), accompanied by a written offer, valid for at least three years and valid for as long as you offer spare parts or customer support for that product model, to give anyone who possesses the object code either (1) a copy of the Corresponding Source for all the software in the product that is covered by this License, on a durable physical medium customarily used for software interchange, for a price no more than your reasonable cost of physically performing this conveying of source, or (2) access to copy the Corresponding Source from a network server at no charge.
- (c) Convey individual copies of the object code with a copy of the written offer to provide the Corresponding Source. This alternative is allowed only occasionally and noncommercially, and only if you received the object code with such an offer, in accord with subsection 6b.
- (d) Convey the object code by offering access from a designated place (gratis or for a charge), and offer equivalent access to the Corresponding Source in the same way through the same place at no further charge. You need not require recipients to copy the Corresponding Source along with the object code. If the place to copy the object code is a network server, the Corresponding Source may be on a different server (operated by you or a third party) that supports equivalent copying facilities, provided you maintain clear directions next to the object code saying where to find the Corresponding Source. Regardless of what server hosts the Corresponding Source, you remain obligated to ensure that it is available for as long as needed to satisfy these requirements.
- (e) Convey the object code using peer-to-peer transmission, provided you inform other peers where the object code and Corresponding Source of the work are being offered to the general public at no charge under subsection 6d.

A separable portion of the object code, whose source code is excluded from the Corresponding Source as a System Library, need not be included in conveying the object code work.

A "User Product" is either (1) a "consumer product", which means any tangible personal property which is normally used for personal, family, or household purposes, or (2) anything designed or sold for incorporation into a dwelling. In determining whether a product is a consumer product, doubtful cases shall be resolved in favor of coverage. For a particular product received by a particular user, "normally used" refers to a typical or common use of that class of product, regardless of the status of the particular user or of the way in which the particular user actually uses, or expects or is expected to use, the product. A product is a consumer product regardless of whether the product has substantial commercial, industrial or non-consumer uses, unless such uses represent the only significant mode of use of the product.

"Installation Information" for a User Product means any methods, procedures, authorization keys, or other information required to install and execute modified versions of a covered work in that User Product from a modified version of its Corresponding Source. The information must suffice to ensure that the continued functioning of the modified object code is in no case prevented or interfered with solely because modification has been made.

If you convey an object code work under this section in, or with, or specifically for use in, a User Product, and the conveying occurs as part of a transaction in which the right of possession and use of the User Product is transferred to the recipient in perpetuity or for a fixed term (regardless of how the transaction is characterized), the Corresponding Source conveyed under this section must be accompanied by the Installation Information. But this requirement does not apply if neither you nor any third party retains the ability to install modified object code on the User Product (for example, the work has been installed in ROM).

The requirement to provide Installation Information does not include a requirement to continue to provide support service, warranty, or updates for a work that has been modified or installed by the recipient, or for the User Product in which it has been modified or installed. Access to a network may be denied when the modification itself materially and adversely affects the operation of the network or violates the rules and protocols for communication across the network.

Corresponding Source conveyed, and Installation Information provided, in accord with this section must be in a format that is publicly documented (and with an implementation available to the public in source code form), and must require no special password or key for unpacking, reading or copying.

7. Additional Terms.

"Additional permissions" are terms that supplement the terms of this License by making exceptions from one or more of its conditions. Additional permissions that are applicable to the entire Program shall be treated as though they were included in this License, to the extent that they are valid under applicable law. If additional permissions apply only to part of the Program, that part may be used separately under those permissions, but the entire Program remains governed by this License without regard to the additional permissions.

When you convey a copy of a covered work, you may at your option remove any additional permissions from that copy, or from any part of it. (Additional permissions may be written to require their own removal in certain cases when you modify the work.) You may place additional permissions on material, added by you to a covered work, for which you have or can give appropriate copyright permission.

Notwithstanding any other provision of this License, for material you add to a covered work, you may (if authorized by the copyright holders of that material) supplement the terms of this License with terms:

- (a) Disclaiming warranty or limiting liability differently from the terms of sections 15 and 16 of this License; or
- (b) Requiring preservation of specified reasonable legal notices or author attributions in that material or in the Appropriate Legal Notices displayed by works containing it; or
- (c) Prohibiting misrepresentation of the origin of that material, or requiring that modified versions of such material be marked in reasonable ways as different from the original version; or
- (d) Limiting the use for publicity purposes of names of licensors or authors of the material; or
- (e) Declining to grant rights under trademark law for use of some trade names, trademarks, or service marks; or
- (f) Requiring indemnification of licensors and authors of that material by anyone who conveys the material (or modified versions of it) with contractual assumptions of liability to the recipient, for any liability that these contractual assumptions directly impose on those licensors and authors.

All other non-permissive additional terms are considered "further restrictions" within the meaning of section 10. If the Program as you received it, or any part of it, contains a notice stating that it is governed by this License along with a term that is a further restriction, you may remove that term. If a license document contains a further restriction but permits relicensing or conveying under this License, you may add to a covered work material governed by the terms of that license document, provided that the further restriction does not survive such relicensing or conveying.

If you add terms to a covered work in accord with this section, you must place, in the relevant source files, a statement of the additional terms that apply to those files, or a notice indicating where to find the applicable terms.

Additional terms, permissive or non-permissive, may be stated in the form of a separately written license, or stated as exceptions; the above requirements apply either way.

8. Termination.

You may not propagate or modify a covered work except as expressly provided under this License. Any attempt otherwise to propagate or modify it is void, and will automatically terminate your rights under this License (including any patent licenses granted under the third paragraph of section 11).

However, if you cease all violation of this License, then your license from a particular copyright holder is reinstated (a) provisionally, unless and until the copyright holder explicitly and finally terminates your license, and (b) permanently, if the copyright holder fails to notify you of the violation by some reasonable means prior to 60 days after the cessation.

Moreover, your license from a particular copyright holder is reinstated permanently if the copyright holder notifies you of the violation by some reasonable means, this is the first time you have received notice of violation of this License (for any work) from that copyright holder, and you cure the violation prior to 30 days after your receipt of the notice.

Termination of your rights under this section does not terminate the licenses of parties who have received copies or rights from you under this License. If your rights have been terminated and not permanently reinstated, you do not qualify to receive new licenses for the same material under section 10.

9. Acceptance Not Required for Having Copies.

You are not required to accept this License in order to receive or run a copy of the Program. Ancillary propagation of a covered work occurring solely as a consequence of using peer-topeer transmission to receive a copy likewise does not require acceptance. However, nothing other than this License grants you permission to propagate or modify any covered work. These actions infringe copyright if you do not accept this License. Therefore, by modifying or propagating a covered work, you indicate your acceptance of this License to do so.

10. Automatic Licensing of Downstream Recipients.

Each time you convey a covered work, the recipient automatically receives a license from the original licensors, to run, modify and propagate that work, subject to this License. You are not responsible for enforcing compliance by third parties with this License.

An "entity transaction" is a transaction transferring control of an organization, or substantially all assets of one, or subdividing an organization, or merging organizations. If propagation of a covered work results from an entity transaction, each party to that transaction who receives a copy of the work also receives whatever licenses to the work the party's predecessor in interest had or could give under the previous paragraph, plus a right to possession of the Corresponding Source of the work from the predecessor in interest, if the predecessor has it or can get it with reasonable efforts.

You may not impose any further restrictions on the exercise of the rights granted or affirmed under this License. For example, you may not impose a license fee, royalty, or other charge for exercise of rights granted under this License, and you may not initiate litigation (including a cross-claim or counterclaim in a lawsuit) alleging that any patent claim is infringed by making, using, selling, offering for sale, or importing the Program or any portion of it.

#### 11. Patents.

A "contributor" is a copyright holder who authorizes use under this License of the Program or a work on which the Program is based. The work thus licensed is called the contributor's "contributor version".

A contributor's "essential patent claims" are all patent claims owned or controlled by the contributor, whether already acquired or hereafter acquired, that would be infringed by some manner, permitted by this License, of making, using, or selling its contributor version, but do not include claims that would be infringed only as a consequence of further modification of the contributor version. For purposes of this definition, "control" includes the right to grant patent sublicenses in a manner consistent with the requirements of this License.

Each contributor grants you a non-exclusive, worldwide, royalty-free patent license under the contributor's essential patent claims, to make, use, sell, offer for sale, import and otherwise run, modify and propagate the contents of its contributor version.

In the following three paragraphs, a "patent license" is any express agreement or commitment, however denominated, not to enforce a patent (such as an express permission to practice a patent or covenant not to sue for patent infringement). To "grant" such a patent license to a party means to make such an agreement or commitment not to enforce a patent against the party.

If you convey a covered work, knowingly relying on a patent license, and the Corresponding Source of the work is not available for anyone to copy, free of charge and under the terms of this License, through a publicly available network server or other readily accessible means, then you must either (1) cause the Corresponding Source to be so available, or (2) arrange to deprive yourself of the benefit of the patent license for this particular work, or (3) arrange, in a manner consistent with the requirements of this License, to extend the patent license to downstream recipients. "Knowingly relying" means you have actual knowledge that, but for the patent license, your conveying the covered work in a country, or your recipient's use of the covered work in a country, would infringe one or more identifiable patents in that country that you have reason to believe are valid.

If, pursuant to or in connection with a single transaction or arrangement, you convey, or propagate by procuring conveyance of, a covered work, and grant a patent license to some of the parties receiving the covered work authorizing them to use, propagate, modify or convey a specific copy of the covered work, then the patent license you grant is automatically extended to all recipients of the covered work and works based on it.

A patent license is "discriminatory" if it does not include within the scope of its coverage, prohibits the exercise of, or is conditioned on the non-exercise of one or more of the rights that are specifically granted under this License. You may not convey a covered work if you are a party to an arrangement with a third party that is in the business of distributing software, under which you make payment to the third party based on the extent of your activity of conveying the work, and under which the third party grants, to any of the parties who would receive the covered work from you, a discriminatory patent license (a) in connection with copies of the covered work conveyed by you (or copies made from those copies), or (b) primarily for and in connection with specific products or compilations that contain the covered work, unless you entered into that arrangement, or that patent license was granted, prior to 28 March 2007.

Nothing in this License shall be construed as excluding or limiting any implied license or other defenses to infringement that may otherwise be available to you under applicable patent law.

#### 12. No Surrender of Others' Freedom.

If conditions are imposed on you (whether by court order, agreement or otherwise) that contradict the conditions of this License, they do not excuse you from the conditions of this License. If you cannot convey a covered work so as to satisfy simultaneously your obligations under this License and any other pertinent obligations, then as a consequence you may not convey it at all. For example, if you agree to terms that obligate you to collect a royalty for further conveying from those to whom you convey the Program, the only way you could satisfy both those terms and this License would be to refrain entirely from conveying the Program.

13. Remote Network Interaction; Use with the GNU General Public License.

Notwithstanding any other provision of this License, if you modify the Program, your modified version must prominently offer all users interacting with it remotely through a computer network (if your version supports such interaction) an opportunity to receive the Corresponding Source of your version by providing access to the Corresponding Source from a network server at no charge, through some standard or customary means of facilitating copying of software. This Corresponding Source shall include the Corresponding Source for any work covered by version 3 of the GNU General Public License that is incorporated pursuant to the following paragraph.

Notwithstanding any other provision of this License, you have permission to link or combine any covered work with a work licensed under version 3 of the GNU General Public License into a single combined work, and to convey the resulting work. The terms of this License will continue to apply to the part which is the covered work, but the work with which it is combined will remain governed by version 3 of the GNU General Public License.

14. Revised Versions of this License.

The Free Software Foundation may publish revised and/or new versions of the GNU Affero General Public License from time to time. Such new versions will be similar in spirit to the present version, but may differ in detail to address new problems or concerns.

Each version is given a distinguishing version number. If the Program specifies that a certain numbered version of the GNU Affero General Public License "or any later version" applies to it, you have the option of following the terms and conditions either of that numbered version or of any later version published by the Free Software Foundation. If the Program does not specify a version number of the GNU Affero General Public License, you may choose any version ever published by the Free Software Foundation.

If the Program specifies that a proxy can decide which future versions of the GNU Affero General Public License can be used, that proxy's public statement of acceptance of a version permanently authorizes you to choose that version for the Program.

Later license versions may give you additional or different permissions. However, no additional obligations are imposed on any author or copyright holder as a result of your choosing to follow a later version.

15. Disclaimer of Warranty.

THERE IS NO WARRANTY FOR THE PROGRAM, TO THE EXTENT PERMITTED BY APPLICABLE LAW. EXCEPT WHEN OTHERWISE STATED IN WRITING THE COPYRIGHT HOLDERS AND/OR OTHER PARTIES PROVIDE THE PROGRAM "AS IS" WITHOUT WARRANTY OF ANY KIND, EITHER EXPRESSED OR IMPLIED, IN-CLUDING, BUT NOT LIMITED TO, THE IMPLIED WARRANTIES OF MERCHANTA-BILITY AND FITNESS FOR A PARTICULAR PURPOSE. THE ENTIRE RISK AS TO THE QUALITY AND PERFORMANCE OF THE PROGRAM IS WITH YOU. SHOULD THE PROGRAM PROVE DEFECTIVE, YOU ASSUME THE COST OF ALL NECESSA-RY SERVICING, REPAIR OR CORRECTION.

16. Limitation of Liability.

IN NO EVENT UNLESS REQUIRED BY APPLICABLE LAW OR AGREED TO IN WRITING WILL ANY COPYRIGHT HOLDER, OR ANY OTHER PARTY WHO MO-DIFIES AND/OR CONVEYS THE PROGRAM AS PERMITTED ABOVE, BE LIABLE TO YOU FOR DAMAGES, INCLUDING ANY GENERAL, SPECIAL, INCIDENTAL OR CONSEQUENTIAL DAMAGES ARISING OUT OF THE USE OR INABILITY TO USE THE PROGRAM (INCLUDING BUT NOT LIMITED TO LOSS OF DATA OR DATA BEING RENDERED INACCURATE OR LOSSES SUSTAINED BY YOU OR THIRD PARTIES OR A FAILURE OF THE PROGRAM TO OPERATE WITH ANY OTHER PROGRAMS), EVEN IF SUCH HOLDER OR OTHER PARTY HAS BEEN ADVISED OF THE POSSIBILITY OF SUCH DAMAGES.

17. Interpretation of Sections 15 and 16.

If the disclaimer of warranty and limitation of liability provided above cannot be given local legal effect according to their terms, reviewing courts shall apply local law that most closely approximates an absolute waiver of all civil liability in connection with the Program, unless a warranty or assumption of liability accompanies a copy of the Program in return for a fee.

# End of Terms and Conditions

If you develop a new program, and you want it to be of the greatest possible use to the public, the best way to achieve this is to make it free software which everyone can redistribute and change under these terms.

To do so, attach the following notices to the program. It is safest to attach them to the start of each source file to most effectively state the exclusion of warranty; and each file should have at least the "copyright" line and a pointer to where the full notice is found.

<one line to give the program's name and a brief idea of what it does.> Copyright (C) <textyear> <name of author> This program is free software: you can redistribute it and/or modify it under the terms of the GNU Affero General Public License as published by the Free Software Foundation, either version 3 of the License, or (at your option) any later version.

This program is distributed in the hope that it will be useful, but WITHOUT ANY WARRANTY; without even the implied warranty of MERCHANTABILITY or FITNESS FOR A PARTICULAR PURPOSE. See the GNU Affero General Public License for more details.

You should have received a copy of the GNU Affero General Public License along with this program. If not, see <http://www.gnu.org/licenses/>.

Also add information on how to contact you by electronic and paper mail.

If your software can interact with users remotely through a computer network, you should also make sure that it provides a way for users to get its source. For example, if your program is a web application, its interface could display a "Source" link that leads users to an archive of the code. There are many ways you could offer source, and different solutions will be better for different programs; see section 13 for the specific requirements.

You should also get your employer (if you work as a programmer) or school, if any, to sign a "copyright disclaimer" for the program, if necessary. For more information on this, and how to apply and follow the GNU AGPL, see http://www.gnu.org/licenses/.